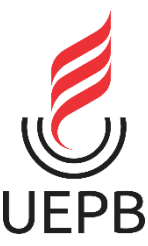

### **UNIVERSIDADE ESTADUAL DA PARAÍBA CAMPUS VII CENTRO DE CIENCIAS EXATAS SOCIAIS E APLICADAS- CCEA DEPARTAMENTO DE FÍSICA- CAMPUS VII**

**WELLINGTON COSTA FERREIRA**

# **A CONTRIBUIÇÃO DAS TECNOLOGIAS DIGITAIS PARA MELHORIA DA APRENDIZAGEM NA DISCIPLINA DE FÍSICA**

**PATOS 2021**

### WELLINGTON COSTA FERREIRA

## **A CONTRIBUIÇÃO DAS TECNOLOGIAS DIGITAIS PARA MELHORIA DA APRENDIZAGEM NA DISCIPLINA DE FÍSICA**

Trabalho de Conclusão de Curso apresentado ao Programa de Graduação em Licenciatura em Física da Universidade Estadual da Paraíba, como requisito parcial à obtenção do título de licenciado em Física.

**Área de concentração:** Ensino de Física.

**Orientador:** Prof. Dr. Rodrigo Cesar Fonseca da Silva.

**PATOS 2021**

É expressamente proibido a comercialização deste documento, tanto na forma impressa como eletrônica. Sua reprodução total ou parcial é permitida exclusivamente para fins acadêmicos e científicos, desde que na reprodução figure a identificação do autor, título, instituição e ano do trabalho.

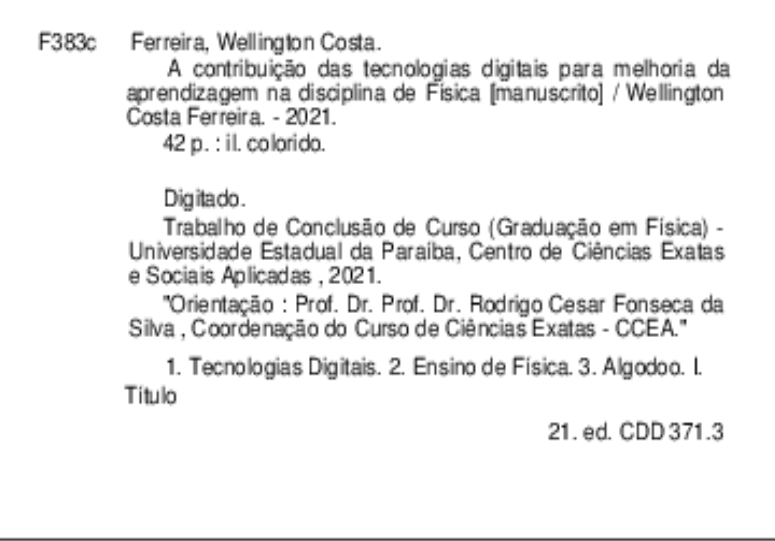

Elaborada por Kléber T. de Sousa - CRB - 15/472

BSC5/UEPB

### WELLINGTON COSTA FERREIRA

### A CONTRIBUIÇÃO DAS TECNOLOGIAS DIGITAIS PARA MELHORIA DA APRENDIZAGEM NA DISCIPLINA DE FÍSICA

Trabalho de Conclusão de Curso apresentado ao Programa de Graduação em Licenciatura em Física da Universidade Estadual da Paraíba, como requisito parcial à obtenção do título de licenciado em Física.

Área de concentração: Ensino de Física.

Aprovada em: 08/10/2021.

### **BANCA EXAMINADORA**

Robigo Cisor Foronsa da Eilva

Prof. Dr. Rodrigo Cesar Fonseca da Silva (Orientador) Universidade Estadual da Paraíba (UEPB)

\_\_\_\_\_\_\_\_\_\_\_\_\_\_\_\_\_\_\_\_\_\_\_\_\_\_\_\_\_\_\_\_\_\_\_\_\_\_\_\_

Fudro Contro de Asseg jumion

Prof. Dr. Pedro Carlos de Assis Júnior Universidade Estadual da Paraíba (UEPB)

\_\_\_\_\_\_\_\_\_\_\_\_\_\_\_\_\_\_\_\_\_\_\_\_\_\_\_\_\_\_\_\_\_\_\_\_

Messias de Brito Cruz \_\_\_\_\_\_\_\_\_\_\_\_\_\_\_\_\_\_\_\_\_\_\_\_\_\_\_\_\_\_\_\_\_\_\_\_\_\_\_\_\_

Prof. Dr. Messias de Brito Cruz Universidade Estadual da Paraíba (UEPB)

#### **AGRADECIMENTOS**

A Deus por ter me iluminado e pela coragem para enfrentar todos os obstáculos durante esse percurso na academia.

Ao meu pai José Ferreira Neto e minha mãe Maria Bernadete de Menezes Costa Ferreira pela educação e apoio incondicional em todos os momentos da minha vida, sempre me incentivando a continuar e atingir meus objetivos.

A cada um de meus cinco irmãos por sempre estarem ao meu lado e desfrutam comigo esse momento de felicidade.

Ao meu orientador professor Dr. Rodrigo Cesar Fonseca da Silva pela compreensão, incentivo, ajuda durante a elaboração deste trabalho, pela atenção enquanto professor em minha formação e por fazer parte desse momento marcante em minha vida.

Aos professores Dr. Pedro Carlos de Assis Júnior e Messias de Brito Cruz que também compõem a banca examinadora, pelo carinho e contribuições neste trabalho.

Aos demais professores do curso de Física do campus VII, em especial Marcelo Vieira, Valdeci Mestre e Everton Cavalcanti por todos os ensinamentos adquiridos ao longo dessa jornada que contribuíram para meu crescimento profissional e pessoal.

A todos os amigos que fiz neste período e não foram citados, mas que me ajudaram diretamente e indiretamente durante essa jornada, em especial a equipe do Programa Residência Pedagógica, projeto que tive a oportunidade de fazer parte durante um ano.

# **DEDICATÓRIA**

*A Deus por me permitir a glória de desfrutar desse momento e a meus pais que nunca mediram esforços para que eu pudesse alcançar meus objetivos através da educação.*

"*A mente que se abre para alguma coisa nova, nunca mais será a mesma." (*Albert Einstein)

# **LISTA DE ILUSTRAÇÕES**

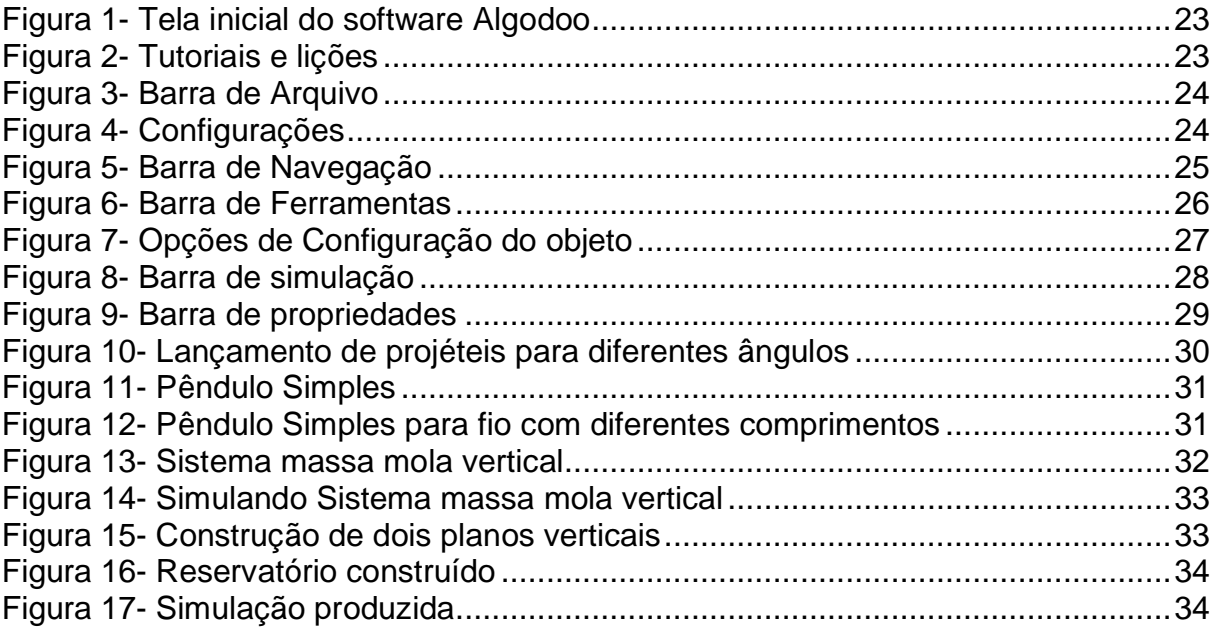

# **LISTA DE ABREVIATURAS E SIGLAS**

- PCNs Parâmetros Curriculares Nacionais
- **BNCC** Base Nacional Comum Curricular
- PhET Physics Education Technology Project

# **SUMÁRIO**

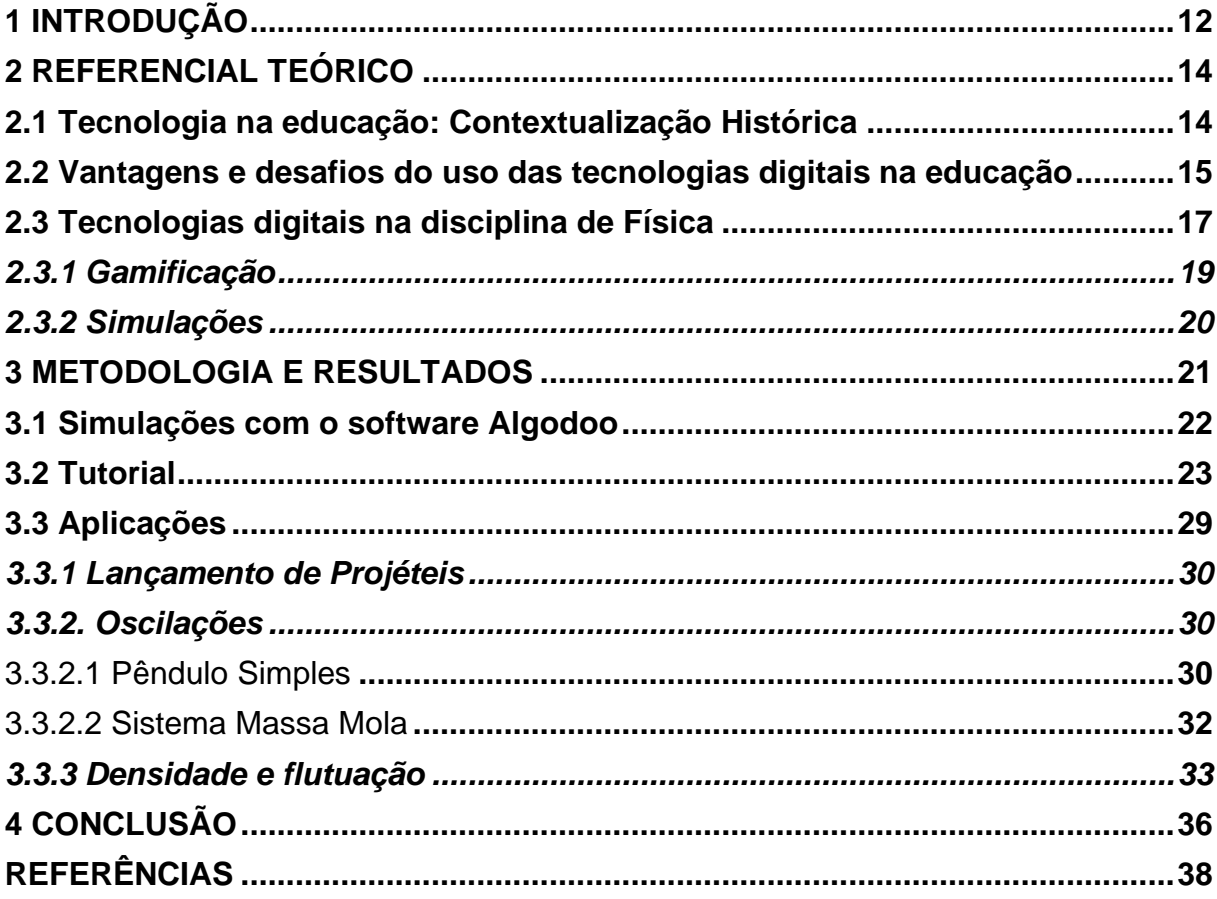

### **A CONTRIBUIÇÃO DAS TECNOLOGIAS DIGITAIS PARA MELHORIA DA APRENDIZAGEM NA DISCIPLINA DE FÍSICA**

#### **THE CONTRIBUITION OF DIGITAL TECHNOLOGIES TO IMPROVE LEARNING IN THE SUBJECT OF PHYSICS**

FERREIRA, Wellington Costa\*

#### **RESUMO**

A tecnologia faz parte da vida do ser humano e executa um papel essencial na evolução da humanidade. No contexto educacional, as tecnologias digitais surgem como alternativas que podem revolucionar e potencializar as relações entre os educadores e educandos. A Física é uma ciência da natureza que explica muitos fenômenos do cotidiano e contribui para o desenvolvimento da sociedade. Contudo, sofre grande preconceito por parte dos estudantes e acaba sendo interpretada como um conhecimento distante da realidade. Diante disso, a presente pesquisa tem por objetivo investigar como a utilização de tecnologias digitais no ensino de Física pode contribuir para uma melhoria na aprendizagem. Como objetivos específicos, buscouse identificar na literatura metodologias e recursos que contemplassem maiores índices de satisfação pelos relatos de autores e elaborar um produto que possa ser aproveitado por outros professores. Deste modo, observou-se um destaque a duas metodologias no ensino de Física: a gamificação e as simulações. Como método de pesquisa utilizou-se uma revisão bibliográfica, levando em consideração os aspectos gerais e históricos da relação entre tecnologia e educação. Como complemento à pesquisa bibliográfica, é apresentado um tutorial com aplicações a respeito do software de simulação *Algodoo*.

**Palavras-chave**: Tecnologias Digitais. Ensino de Física. Algodoo.

<sup>\*</sup>Aluno de graduação do curso de Licenciatura Plena em Física na Universidade Estadual da Paraíba- Campus VII. Email: costawellingtonferreira@gmail.com

#### **ABSTRACT**

Technology is part of human life and plays an essential role in the evolution of humanity. In the educational context, digital technologies emerge as alternatives that can revolutionize and enhance the relationships between educators and students. Physics is a natural science that explains many everyday phenomena and contributes to the development of society. However, it suffers great prejudice from the students and ends up being interpreted as a knowledge that is far from reality. Therefore, this research aims to investigate how the use of digital technologies in the Physics teaching can contribute to an improvement in learning. As specific objectives, we sought to identify in the literature methodologies and resources that contemplated higher levels of satisfaction according to the authors' reports, and to develop a product that could be used by other teachers. Thus, there was an emphasis on two methodologies in the teaching of Physics: gamification and simulations. As a research method, a literature review was used, taking into account the general and historical aspects of the relationship between technology and education. As a complement to the bibliographical research, a tutorial with applications about the *Algodoo* simulation software is presented.

**Keywords**: Digital Technologies. Physics Teaching. Algodoo.

#### <span id="page-12-0"></span>**1 INTRODUÇÃO**

A revolução tecnológica que vem ocorrendo nas últimas décadas tem contribuído para a melhoria da qualidade de vida em todos os segmentos da sociedade. Com isso, vários setores têm se beneficiado, entre eles a comunicação, pois, com a grande disseminação de informações foi possível uma ampliação e democratização de acesso ao conhecimento (VASCONCELLOS *et al.*, 2020).

Na educação, a utilização da tecnologia em sala de aula por muito tempo não foi vista com bons olhos, posto que seria causa de distração aos alunos. Com o cenário de isolamento social imposto pela pandemia mundial do novo coronavírus (SARS-Cov-2), tornou necessária sua exploração e com isso, houve uma reinvenção na profissão docente. Logo, por necessidade, os professores tiveram que buscar novas metodologias e se atualizar em consonância com aquilo que esse período exigia para minimizar os prejuízos na aprendizagem.

No que se refere à disciplina de Física, é vista com certo preconceito por parte dos alunos por não conseguirem associar o conhecimento teórico com seu cotidiano. Isto se deve principalmente pelo fato de muitas vezes a Física ser apresentada somente através de cálculos matemáticos, não mostrando a sua utilidade na vida cotidiana. Isto fica implícito na investigação de Ricardo e Freire (2007), em que prevalece a associação da Física somente com cálculos e fórmulas, resultando no preconceito por parte da maioria dos discentes em todos os níveis.

Como consequência, há um distanciamento na relação professor-aluno e a aula se torna menos atrativa (PIMENTEL, 2007). Essa constatação também é elencada nos Parâmetros Curriculares Nacionais (PCN). Pode-se observar em Brasil (2020):

> O ensino de Física tem-se realizado frequentemente mediante a apresentação de conceitos, leis e fórmulas, de forma desarticulada, distanciados do mundo vivido pelos alunos e professores e não só, mas também por isso, vazios de significado. Privilegia a teoria e a abstração, desde o primeiro momento, em detrimento de um desenvolvimento gradual da abstração que, pelo menos, parta da prática e de exemplos concretos. Enfatiza a utilização de fórmulas, em situações artificiais, desvinculando a linguagem matemática que essas fórmulas representam de seu significado físico efetivo. Insiste na solução de exercícios repetitivos, pretendendo que o aprendizado ocorra pela automatização ou memorização e não pela construção do conhecimento através das competências adquiridas. Apresenta o conhecimento como um produto acabado, fruto da genialidade de mentes como a de Galileu, Newton ou Einstein, contribuindo para que os alunos concluam que não resta mais nenhum problema significativo a resolver. Além disso, envolve uma lista de conteúdos demasiadamente extensa, que impede o aprofundamento necessário e a instauração de um diálogo construtivo. (BRASIL, 2000, p. 22.)

Desta forma, uma alternativa que se apresenta como solução para tornar o ensino de Física mais atrativo para os alunos é a utilização das tecnologias digitais. Os professores já são orientados a se apropriarem desses recursos e estimularem a cultura digital, destacada pela Base Nacional Comum Curricular (BNCC) em algumas de suas competências. A título de exemplo, pode-se elencar a competência geral 5 em Brasil (2018):

> Compreender, utilizar e criar tecnologias digitais de informação e comunicação de forma crítica, significativa, reflexiva e ética nas diversas práticas sociais (incluindo as escolares) para se comunicar, acessar e disseminar informações, produzir conhecimentos, resolver problemas e exercer protagonismo e autoria na vida pessoal e coletiva. (BRASIL, 2018, p. 9)

Nesse contexto, este trabalho tem o objetivo de investigar a utilização de recursos digitais nas aulas de Física, buscando apresentar as potencialidades que estes meios podem proporcionar quando aplicados ao contexto educacional e os principais desafios no processo de implementação. Como objetivos específicos, procura-se identificar na literatura metodologias e recursos que contemplassem maiores índices de satisfação pelos relatos de autores e elaborar um produto que possa ser aproveitado por outros professores. Desta forma, o problema da pesquisa é analisar quais as contribuições das tecnologias digitais para a melhoria da aprendizagem na disciplina de Física.

O método de pesquisa adotado foi uma revisão bibliográfica qualitativa a respeito das tecnologias digitais no ensino, buscando analisar e debater de forma crítica quais os pontos positivos e as dificuldades para a utilização nas aulas de Física. Inicialmente foi feito um estudo histórico a respeito da inserção de recursos tecnológicos na educação, e a partir daí é realizada a análise de livros e artigos acadêmicos que discorrem sobre a temática.

Como complemento à pesquisa, será apresentado um sucinto tutorial do software computacional *Algodoo* e alguns exemplos de como ele pode ser utilizado para lecionar Física. Com o software, é possível construir simulações interativas, propiciando um ambiente de aprendizagem diversificado e dinâmico, contribuindo para uma maior motivação e participação ativa nas aulas.

#### <span id="page-14-0"></span>**2 REFERENCIAL TEÓRICO**

#### <span id="page-14-1"></span>**2.1 Tecnologia na educação: Contextualização Histórica**

Sempre que se ouve falar em tecnologia, tem-se a tendência de se relacionar com aparelhos digitais (smartphone, notebook, tablet,). Contudo, Ramos (2011) destaca que a tecnologia faz parte da vida dos seres humanos há muito tempo. O conceito de tecnologia está intimamente ligado a inovações, equipamentos de última geração, mas, segundo Kenski (2012, p. 22) "[...] a expressão "tecnologia" diz respeito a muitas outras coisas além das máquinas. Araujo *et al.* (2017) reforçam este conceito e enfatizam a importância da tecnologia na evolução da sociedade:

> Há uma perspectiva generalizada de que tecnologias são apenas equipamentos e aparelhos, mas como ela engloba a engenhosidade do cérebro humano, tudo o que se produz torna-se tecnologia. Na idade da pedra, por exemplo, para se defender de animais ferozes o homem usava armas, elementos da natureza e aos poucos foram surgindo novas tecnologias, mas não apenas para defesa e sim para dominação. A partir daí começou uma guerra pela conquista de territórios. Do osso e a madeira utilizados como armas, passou-se a fazer uso de lanças, flechas, barcos e até mesmo navios. Dessa forma, com a inovação tecnológica o homem começou uma busca incessante pelo acúmulo de riquezas. (ARAUJO *et al.*, 2017, p. 922).

Dessa maneira, a ideia acerca do termo tecnologia representa um conceito muito mais amplo e sua importância na melhoria da qualidade de vida é evidente. Assim, atualmente o ser humano se vê totalmente dependente dela, de modo que se configura como uma mediadora das ações e todo o contexto da história contribuiu para que hoje se tenha conforto e informação sem limites (ARAUJO *et al.*, 2017). Com isso, pode-se afirmar que o avanço tecnológico proporcionou a otimização nas mais diversas áreas do conhecimento devido à circulação eficaz da informação.

No contexto educacional, Bruzzi (2016) aponta que a relação da tecnologia com a educação começa por volta de 1650 com o uso de aparatos destinados à alfabetização de crianças. A partir da década de 1940 nos Estados Unidos, durante a Segunda Guerra Mundial, utilizou-se a tecnologia com a finalidade de formar especialistas militares com o auxílio de recursos audiovisuais. Assim, surgia os primeiros computadores eletrônicos com o intuito de resolver problemas de balística e de decifração de códigos criptografados a partir do processamento de cálculos matemáticos (CARVALHO, 1997).

Nas décadas subsequentes, com o desenvolvimento de modelos mais sofisticados, houve a introdução do computador como recurso para melhorar a aprendizagem. Prado (1996) reitera a visão de que, centrando-se na eficiência das técnicas e nos métodos de ensino, o computador pode facilmente ser incorporado como instrumento para reforçar a ação educativa.

Segundo Costa (2010) surgiram duas tendências relacionadas ao uso do computador no cenário educacional: o Instrucionismo e o Construcionismo. O Instrucionismo destaca o computador como uma máquina de ensinar. Logo, ele funciona apenas como reforço ou complemento ao que acontece em sala de aula (VALENTE, 1993). Já a tendência Construcionista visa o computador não apenas como instrumento de ensino, mas como uma ferramenta de construção na qual o aluno desenvolve algo e desencadeia o processo de aprendizagem (VALENTE 1993).

Sucedendo a informática, a internet surgiu como um sistema de dimensões gigantescas, globalizando todo o espaço terrestre com a disseminação de informações e revolucionando a comunicação (TRAVAGLIA, 2000). Com isso, a internet possibilita o registro, a produção, transmissão e recepção de informações e a comunicação entre indivíduos em qualquer posição geográfica (CAPOBIANCO, 2010).

Atrelado ao computador, o uso da internet na escola representa um passo importante. Segundo Araujo *et al.* (2017), a sobrevivência da humanidade depende da transmissão da cultura que é garantida através da educação. Sendo assim, é necessária uma análise das potencialidades do uso dos recursos digitais aplicados no cenário educacional e quais desafios dificultam sua exploração em sala de aula.

#### <span id="page-15-0"></span>**2.2 Vantagens e desafios do uso das tecnologias digitais na educação**

A utilização da tecnologia em sala de aula para auxiliar no processo de ensinoaprendizagem levanta muitas discussões. Destarte, alguns autores defendem a necessidade da introdução desses recursos, enquanto outros fazem ressalvas quanto à melhor forma de aproveitá-los. Logo, surge a necessidade de refletir sobre a relação entre educação e tecnologia, tendo em vista as potencialidades que estes recursos podem agregar na construção do conhecimento, democratização do saber e no desenvolvimento da cidadania (LEÃO; SOUTO, 2015)

Ademais, Tosi (2020, p. 61) acrescenta que "as tecnologias devem enriquecer o ambiente educacional propiciando a construção de novos conhecimentos de forma ativa, crítica e criativa". Assim, novos ambientes de aprendizagem aparecem, oferecendo a possibilidade de construção do conhecimento com os alunos atuando em parceria com o professor.

O docente também é beneficiado em seu trabalho, devido a uma amplificação das possibilidades de acesso e exploração dos conteúdos. Nesse sentido, Almeida (2015, p. 234) faz um destaque à internet, de acordo com ele "aproxima as relações interpessoais entre professor e seus alunos, já que em momentos distantes fisicamente o processo de aprendizagem pode continuar acontecendo por meio de troca de mensagens de e-mail, chats ou compartilhamento de redes sociais".

O uso da internet em sala de aula promove experiências de aprendizagem significativa, sendo possível resolver problemas, ter ambientes colaborativos a sua disposição, entre outras (FORNELOS, 2006). Além disso, ela também permite "combinar outras tecnologias dentro de um mesmo ambiente: por exemplo, apresenta recursos de som e vídeo, é interativa e, finalmente, pode reunir, com baixo custo, pessoas dispersas geograficamente". (ALMEIDA, 2015, p. 235)

Apesar da diversidade de alternativas para melhorar o processo de ensinoaprendizagem, existem desafios e obstáculos quanto ao uso das tecnologias. Sendo assim, Soares (2021) destaca uma necessidade de mudança na profissão de docente:

> Sabendo da necessidade de introduzir as ferramentas tecnológicas inovadoras que vão além das ferramentas básicas utilizadas no ensino presencial, como livro, quadro e giz; é possível adotar uma forma emergente de conhecimento que une o conteúdo pedagógico com o tecnológico, o chamado Conhecimento Tecnológico e Pedagógico do Conteúdo (CTPC), o qual está atrelado à necessidade de maior interação entre aluno e professor diante dos estudos em regime remoto, buscando trabalhar com ferramentas tecnológicas poderosas. O CTPC é extremamente importante para o professor ao trabalhar com a tecnologia, pois exige um conhecimento para representar os conceitos utilizando a tecnologia e das técnicas pedagógicas de forma construtiva, no entanto, as soluções tecnológicas podem variar de acordo com as características da matéria e o tipo do curso, de acordo com a metodologia de ensino escolhida pelo professor ou mesmo de acordo ou visão de ensino. Dessa maneira, o ensino atual exige cada vez mais que os professores se atualizem ao mundo tecnológico para poder introduzir essas tecnologias no exercício da profissão. (SOARES, 2021, p.17-18)

Além de Soares (2021), outros autores também defendem essa necessidade de reinvenção do profissional da educação. Ferreira *et al.* (2008) apontam essa falta de capacitação profissional. Bittencourt e Albino (2017) salientam que é necessária uma reflexão sobre a capacitação dos educadores e sua adaptação ao uso de novas tecnologias. Tosi (2020) salienta o agravamento desse problema na capacitação de professores com a pandemia. Segundo o autor, houve um aumento no número de educadores interessados em se apropriar das novas tecnologias, visto que se tornaram um elemento indispensável na condução das aulas para o maior engajamento dos alunos.

Nesse sentido, Borba e Penteado (2001) defendem uma "alfabetização tecnológica". Segundo os autores:

> Tal alfabetização deve ser vista não como um curso de Informática, mas, sim, como um aprender a ler essa nova mídia. Assim, o computador deve estar inserido em atividades essenciais, tais como aprender a ler, escrever, compreender textos, entender gráficos, contar, desenvolver noções espaciais etc. E, nesse sentido, a Informática na escola passa a ser parte da resposta a questões ligadas à cidadania. (BORBA; PENTEADO, 2001, p. 74)

Além da falta de capacitação profissional dos educadores, outros fatores são apontados como pontos negativos para a escola e a sociedade por essa era tecnológica. Almeida (2015) alerta para problemas como bullying, plágio, vícios em jogos eletrônicos. E ainda o mais grave, chamado *multitasking* (fazer várias coisas ao mesmo tempo), que torna o pensamento mais lento, maior dificuldade na resolução de problemas, diminuição na criatividade e produtividade (ALMEIDA, 2015). Atrelado aos fatores apresentados, ainda se destaca a falta de acesso as tecnologias digitais e a estrutura que muitas escolas não oferecem.

De maneira geral, observa-se diversas possibilidades a serem exploradas, mas para isso, é necessária a atualização nas práticas docentes. Em particular, na disciplina de Física existem muitas possibilidades de recursos que podem ser utilizados, e será discutido em seguida.

#### <span id="page-17-0"></span>**2.3 Tecnologias digitais na disciplina de Física**

A Física, por ser uma das ciências da natureza, é essencial para o entendimento do conhecimento do universo da escala micro até a macro, tendo uma enorme dependência prática e teórica para o desenvolvimento da aprendizagem. Dessa forma, por exigir muita abstração, é necessário que se procure alternativas que facilitem sua compreensão. Nesse contexto, surgem as novas tecnologias para beneficiar o ensino, que segundo Silva, Germano e Mariano (2011):

> O ensino de física é uma das áreas de estudo que mais pode se beneficiar com o uso destas novas tecnologias computacionais, pois a física ao abordar temas tão amplos do nosso cotidiano e que por vezes tenta explicar situações

que não podem ser demonstradas facilmente, leva os alunos a terem a sensação de que são incapazes de aprendê-la (SILVA, GERMANO, MARIANO, 2011, p.1).

Medeiros e Medeiros (2002) destacam o papel da informática nas aulas de Física, sendo utilizada principalmente em medições, modelagens e simulações. Dessa forma, existem vários caminhos que podem ser seguidos, proporcionando novas formas de ensinar e aprender, tornando o processo de ensino-aprendizagem mais estimulante, sendo possível conseguir resultados mais significativos que em uma perspectiva tradicional (LINHARES *et al.*, 2016).

Com a ascensão do computador e da internet, tem-se à disposição mais ferramentas de planejamento com proposta metodológica de ensino bem estruturada e se apresentam inúmeras possibilidades para melhoria do aprendizado por parte dos alunos, desde recursos midiáticos (imagens, vídeos, áudios, mapas conceituais etc.) a ambientes virtuais de aprendizagem, por meio de softwares, aplicativos e sites.

Algumas pesquisas apontam resultados satisfatórios a respeito da utilização de aplicativos como acessórios de ensino nas aulas de Física. Andrade (2021) aponta alguns aplicativos, entre eles: *Física interativa, Física divertida, Física- Mecânica básica, Física in mãos*. Segundo o autor, a utilização do aplicativo "Física in mãos" contribuiu para um dinamismo da aula e para reter a atenção dos alunos. Santos *et al.* (2017) destacam em seu trabalho o uso do celular como aparato educativo por meio do aplicativo "Meu Professor de Cálculo" para o estudo de conceitos de cinemática. Em avaliação após as aulas, foi observada uma média de 7,36 pontos em uma escala de 0 a 10, demonstrando um desempenho satisfatório comparado à experiência com a aplicação do tema em anos anteriores.

A execução dessa proposta precisa aliar a tecnologia com uma metodologia inovadora. Nesse contexto, estão cada vez mais presentes as metodologias ativas, definidas por Moran (2018, p.4) como "[...] diretrizes que orientam os processos de ensino e aprendizagem, que se concretizam em estratégias, abordagens e técnicas concretas, específicas e diferenciadas". Assim, o aluno assume um papel de protagonista, tem um envolvimento direto, participativo e reflexivo em todo o processo (MORAN, 2018). Na Física, tem-se a disposição como metodologias ativas a gamificação, a aprendizagem baseada em projetos, a experimentação, mapas conceituais, criação de vídeos e outros. Nessa perspectiva, em sequência estão listadas as estratégias em maior destaque que estão alinhadas com as metodologias ativas, que são a gamificação e as simulações.

#### <span id="page-19-0"></span>*2.3.1 Gamificação*

O termo Gamificação é descrito como a utilização de elementos de jogos em contextos que não são de jogo (DOMÍNGUEZ *et al*., 2013; DETERDING *et al*., 2011; MARCZEWSKI, 2013). Assim, a gamificação utiliza elementos dos games como as mecânicas, as estratégias, os pensamentos com finalidade de motivar os envolvidos, auxiliar na resolução de problemas, reter a atenção do usuário e promover a aprendizagem (DETERDING *et al*., 2011; KAPP, 2012). É importante ressaltar que o ato de gamificar a sala de aula não implica necessariamente em desenvolver um game, ou apenas colocar a turma para jogar, mas tem o intuito de usar as estratégias, métodos e os elementos de design de games no ambiente de aprendizado, como: interação, colaboração, motivação, objetivos, regras claras, desafios, recompensas, dentre outros (PRENSKY, 2001; FARDO, 2013). Além disso, Silva e Sales (2017) salientam que a gamificação como estratégia de metodologia ativa consiste em engajar, aumentar a atividade, desenvolver habilidades.

Fardo (2013) ressalta que os *games* além de serem populares têm a capacidade de motivar seus usuários a resolver problemas, potencializando o processo de ensino aprendizagem. Logo, eles possuem um caráter lúdico e são capazes de intensificar o aprendizado por serem eficazes e prazerosos, mas não necessariamente pelo que são, mas pelo que incorporam (ECK, 2006). Assim, os *games* auxiliam o aluno a interagir, verificar suas teorias e concepções alternativas, buscando a autonomia na construção do conhecimento (FELBER, KRAUSE, VENQUIARUTO, 2018).

Nesse contexto, alguns autores defendem a hipótese de que aprender com a utilização de jogos digitais pode ser satisfatório. Gee (2007) afirma que "podemos melhorar a aprendizagem na escola e no local de trabalho se prestarmos atenção aos videojogos e jogos de computador de qualidade". Com isso, observando alguns *games* em uma perspectiva pedagógica, pode-se estabelecer uma relação com conteúdos escolares. Como exemplo, Viana, Pereira e Moita (2015) apresentam o *game Angry Birds Rio*, que pode ser associado ao conteúdo de Lançamento de Projéteis. Os autores destacam em sua pesquisa que houve um maior interesse dos alunos em aprender por meio do *game* e que boa parte apontou fatores como interatividade, diversão e melhor compreensão do conteúdo. Silva *et al.* (2018) também discutem a contribuição do *Kahoot* como ferramenta para gamificação. Segundo os autores, o uso do aplicativo possibilitou uma aprendizagem ativa e prazerosa para os discentes.

#### <span id="page-20-0"></span>*2.3.2 Simulações*

A Física por ser uma das ciências da natureza exige um grande poder de abstração, além do conhecimento teórico, é necessário o estudo prático, que na maioria das vezes é executado a partir da experimentação em laboratório. Logo, nem todas as escolas dispõem desse espaço e nesse contexto surgem os laboratórios virtuais ou simuladores, que juntamente com a experimentação, podem ser estratégias a serem utilizadas nas aulas (MORO, NEIDE, REHFELDT, 2016). Coelho, (2002) afirma que as simulações são os recursos tecnológicos mais explorados no ensino de Física e oferecem a vantagem de complementar o estudo do fenômeno de forma tradicional e a prática laboratorial, possibilitando obter resultados claros, repetir o fenômeno várias vezes e modificar as variáveis envolvidas. Araújo e Abib (2003) apontam que essa estratégia de ensino é alegada por outros professores e alunos como uma das mais frutíferas e capazes de minimizar as dificuldades de aprender e ensinar a Física de modo significativo.

As simulações podem ser classificadas quanto ao grau de interatividade como interativas ou não interativas. Nas interativas é possível que o usuário altere os parâmetros da simulação e verifique as consequências dessas alterações no fenômeno físico (COELHO, 2002), enquanto nas simulações não interativas o usuário não pode alterar nenhum parâmetro, sendo possível apenas observar a evolução ao longo do tempo do fenômeno (HECKLER, 2004).

Ademais, os simuladores são importantes ferramentas pedagógicas, Linhares *et al.* (2016) salientam sua relação custo-benefício, visto que muitas vezes não é possível montar experimentos de alto custo que exigem uma certa capacitação profissional. Além disso, os softwares de simulação englobam diversas classes de recursos tecnológicos, desde vídeo à realidade virtual (GOMES, FRANCO, ROCHA, 2020).

Apesar das vantagens apresentadas pelos simuladores, existem algumas limitações que merecem atenção por parte do professor. Medeiros e Medeiros (2002) apontam o exagero nas animações e as simplificações dos modelos físicos, que podem distorcer a realidade e provocar interpretações equivocadas. Portanto, é importante que o docente esclareça aos alunos que a simulação se trata apenas de um modelo e não podem representar fielmente a realidade com toda sua complexidade. Outro erro cometido no aproveitamento dos simuladores é o fato de alguns professores utilizarem este recurso em substituição ao trabalho no laboratório (CHAVES, 1988). O autor ainda ressalta a ideia de que estes recursos devem ser utilizados de forma complementar.

Existem inúmeras opções de softwares educativos com o uso de experimentos virtuais, sendo cada um com a sua proposta. Os principais que se destacam são: *Modellus, NetLogo, Stella, Powersim, Vensim, Algodoo* (ANDRADE, 2016) e o *PhET*, que é o mais popular.

Alguns autores constataram melhorias na aprendizagem com a utilização das simulações. Feitosa e Lavor (2020) ressaltam a contribuição do simulador *PhET* no estudo de Circuitos Elétricos; Araújo, Neto e Oliveira (2021) certificam um resultado satisfatório na aprendizagem de conceitos de Óptica; Andrade (2010) propôs a utilização do software *Modellus* para o ensino de Cinemática e Dias (2010) para ensinar Relatividade Restrita, e nos dois casos os autores ressaltam um maior interesse dos alunos e participação ativa na construção do conhecimento.

#### <span id="page-21-0"></span>**3 METODOLOGIA E RESULTADOS**

A pesquisa foi realizada de forma qualitativa procurando um embasamento teórico acerca da temática escolhida. O método utilizado foi a revisão bibliográfica com um levantamento de referências teóricas por meio de livros, artigos científicos, dissertações de mestrado, teses de doutorado. Com isso, foram organizados fichamentos das obras consultadas.

Inicialmente foi realizado um estudo sobre a relação entre a tecnologia e a educação, enfatizando esse vínculo ao longo da história, buscando identificar as contribuições concedidas pelos recursos tecnológicos no contexto educacional e os principais desafios que impedem sua exploração. Em seguida, a pesquisa sucedeuse com um aprofundamento nas tecnologias digitais aplicadas na disciplina de Física, dando ênfase nos principais destaques de outros docentes e que contemplavam resultados mais satisfatórios.

A partir desta análise preliminar, constatou-se uma grande relevância as metodologias ativas, que têm a gamificação e as simulações como mais exploradas na Física no cenário atual. Contudo, as simulações receberam uma significância enorme principalmente no ensino a distância, que é a realidade vivenciada atualmente. Assim, após investigação a respeito dessa proposta pedagógica, os softwares *Modellus, PhET e Algodoo* obtiveram grande visibilidade.

Com a notoriedade do potencial dos softwares educativos de simulação, apresenta-se como complemento a pesquisa bibliográfica, um tutorial com aplicações do software *Algodoo*, buscando oferecer subsídios para que outros professores de Física possam implementar nas suas aulas.

#### <span id="page-22-0"></span>**3.1 Simulações com o software Algodoo**

O software Algodoo foi originalmente desenvolvido por Emil Ernerfeldt em sua tese de mestrado em Ciência da Computação na Universidade de Umeá na Suécia entre os anos de 2007 e 2008. Ainda neste ano, o software teve seus direitos ligados à empresa *Algoryx Simulation AB* e em 2013 passou a ser gratuito.

O *Algodoo* é uma ferramenta de simulação 2D que possibilita a criação de cenários com a utilização de instrumentos de desenho viabilizando gerar objetos e formas geométricas como retângulos, círculos, polígonos, planos e outros utensílios como correntes, molas, cordas, engrenagens. Além disso, é possível uma análise mais aprofundada dos fenômenos por meio de gráficos, visualização do comportamento de grandezas como força, velocidade e aceleração. O software é projetado para incentivar a criatividade, habilidade e motivação dos alunos, sendo uma excelente alternativa para se aprender Física.

Ademais, existe um espaço chamado *Algobox*, que é uma biblioteca de cenários compartilhados pelos usuários. Assim, é possível dividir seus trabalhos desenvolvidos ou navegar e ter acesso a cenas produzidas por outros usuários.

O software está disponível para download gratuito para Windows (Microsoft), Mac e iPad no site: [http://www.algodoo.com.](http://www.algodoo.com/) É importante ressaltar que a tradução no idioma português não é disponível originalmente no software, mas pode ser encontrada para download no endereço eletrônico: [http://www.algodoo.com/forum/viewtopic.php?f=30&t=10211.](http://www.algodoo.com/forum/viewtopic.php?f=30&t=10211)

Em seguida, apresenta-se um breve tutorial das ferramentas básicas do software e algumas aplicações.

### <span id="page-23-2"></span>**3.2 Tutorial**

<span id="page-23-0"></span>Após a instalação do programa e a tradução em português, a tela inicial tem uma janela com orientações ao usuário com as opções de ajustes, tutoriais e lições, como mostra a figura 1:

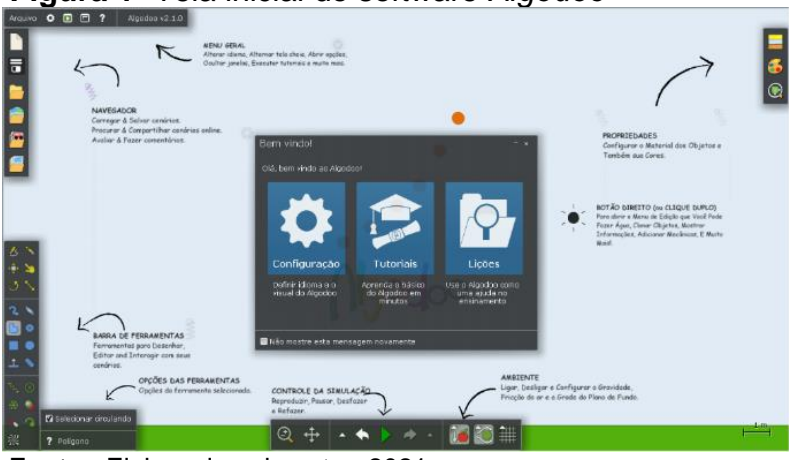

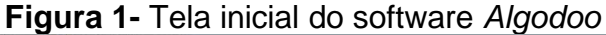

**Fonte:** Elaborada pelo autor, 2021.

<span id="page-23-1"></span>Um ponto positivo do software é que ele conta com vários tutoriais e lições que permitem aprender a manusear as ferramentas e ao mesmo tempo já construir cenários abordando conceitos da Física. Para acessar esses tutoriais, basta selecionar a opção ajuda (figura 2).

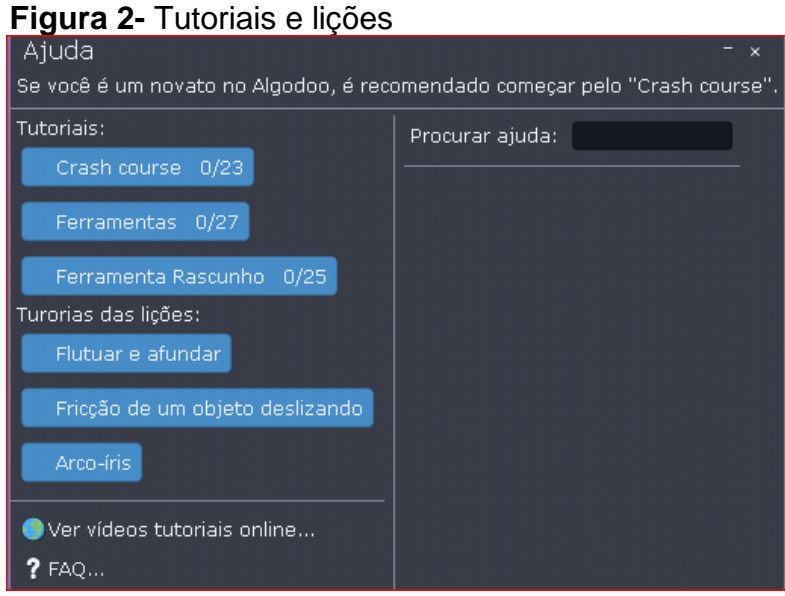

A interface do programa é simples e apresenta cinco barras: arquivo, navegação, ferramentas, simulação e propriedades, como pode ser visto na figura 1. A seguir, é apresentada uma descrição mais profunda de cada um dos menus:

**Fonte:** Elaborada pelo autor, 2021.

### • **BARRA DE ARQUIVO**

<span id="page-24-0"></span>Local onde tem-se acesso às configurações e preferências do software. Na figura 3 temos a representação das opções:

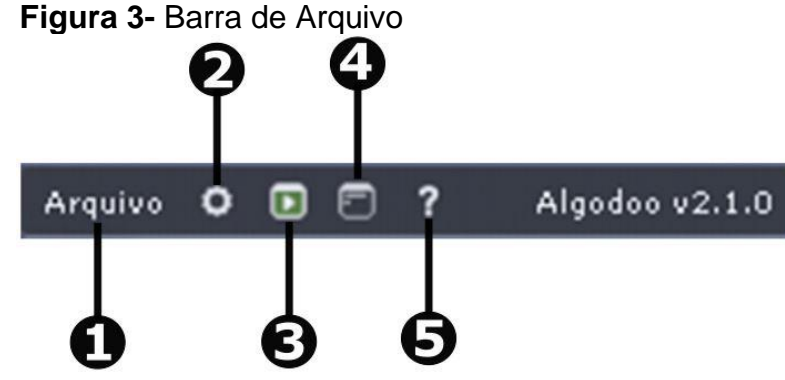

**Fonte:** Elaborada pelo autor, 2021.

Uma descrição da funcionalidade de cada ferramenta de acordo com a numeração da figura 3 é apresentada em seguida:

- **1- Arquivo:** Gerenciar as produções desenvolvidas. Apresenta opções de criar, salvar, carregar, apagar toda a água, mostrar informações da simulação, ativar tela cheia, abrir lições, sobre e sair.
- <span id="page-24-1"></span>**2- Configurações:** Ajustar a interface, o idioma, personalização, simulação dentre outras. A figura 4 elenca todas as opções:

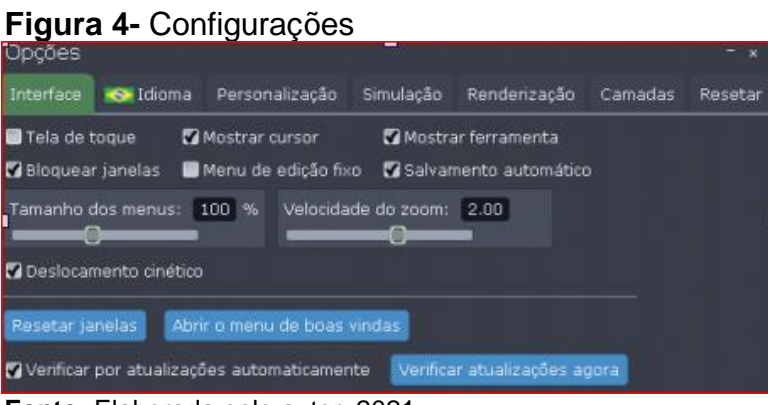

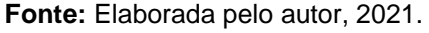

- **3- Play mode:** Com esta ferramenta ativada, o usuário só poderá interagir na simulação (reproduzir/pausar, agarrar) e não é possível construir. O atalho para ativar o play mode é apertando as teclas SHIFT + espaço.
- **4- Janelas:** Escolher as janelas que ficarão visiveis na tela.
- **5- Ajuda:** Dá acessso aos tutoriais e está descrita na figura 2.

# • **BARRA DE NAVEGAÇÃO**

<span id="page-25-0"></span>Este menu permite abrir, salvar e efetuar downloads de arquivos. As ferramentas disponíveis estão sendo mostradas na figura 5:

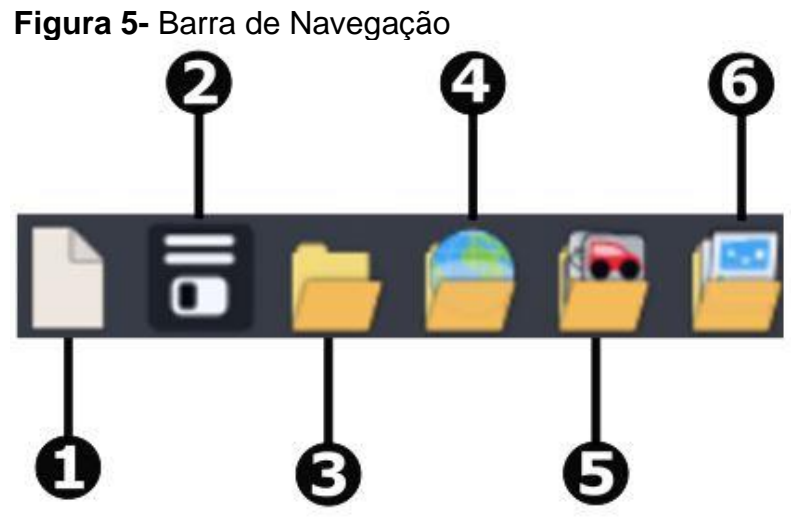

**Fonte:** Elaborada pelo autor, 2021.

Logo depois, temos uma exposição de cada função de acordo com seu número na figura 5:

- **1- Novo arquivo:** Criar um cenário.
- **2- Salvar:** Salvar a cena desenvolvida.
- **3- Abrir:** Abrir um arquivo salvo.
- **4- Algobox:** Local que permite o compartilhamento de cenários e carregamento de documentos disponibilizados por outros usuários.
- **5- Componentes:** Carrega componentes já disponibilizados pelo software como espelho, lentes, prisma, dentre outros. Além disso, permite a criação de novos componentes arrastando do cenário e colocando nessa janela.
- **6- Lições:** Disponibiliza lições pré-desenvolvidas pela Algorix para auxiliar os usuários.

# • **BARRA DE FERRAMENTAS**

Comporta as ferramentas que serão usadas para criar objetos (figura 6). É dividida em três partes: ferramentas de manipulação (cor amarela), ferramentas de desenho (cor azul) e ferramentas adicionais (podem ser anexadas às figuras geométricas).

<span id="page-26-0"></span>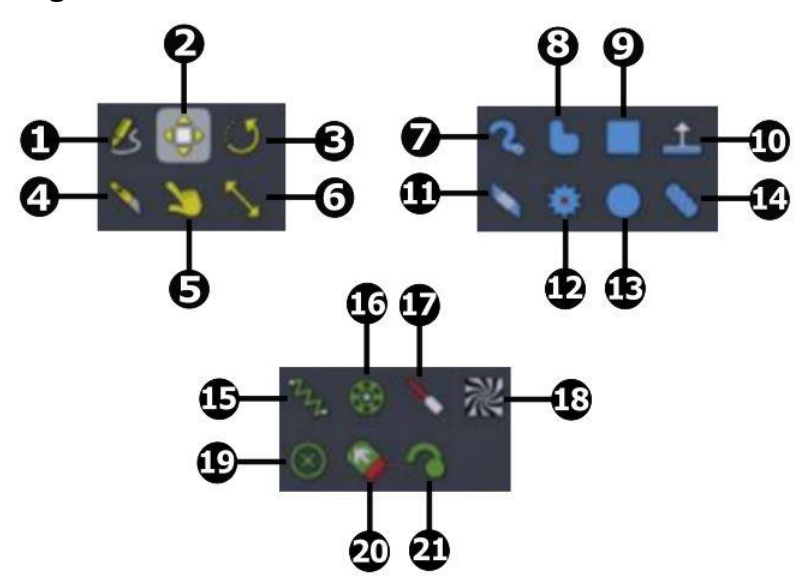

**Figura 6-** Barra de Ferramentas

**Fonte:** Elaborada pelo autor, 2021.

Seguidamente, estão expostas as funções desse menu conforme a numeração da figura 6:

- **1- Rascunho:** Desenhar objetos livremente.
- **2- Mover:** Mover objetos e água.
- **3- Girar:** Rotacionar objetos e água.
- **4- Faca:** Cortar ou dividir objetos com uma linha através do desenho, com exceção de planos. Mantendo pressionada a tecla SHIFT, obtém-se um corte em linha reta.
- **5- Agarrar:** Agarrar os objetos durante a simulação e aplicar forças sobre eles.
- **6- Tamanho:** Alterar o tamanho dos objetos. Mantendo pressionada a tecla SHIFT, se mantem a proporcionalidade da escala.
- **7- Pincel:** Desenhar polígonos com um pincel. Usando o botão esquerdo do mouse, é possível desenhar formas e com o botão direito pode-se apagar.
- **8- Polígono:** Desenhar formas/objetos arbitrários. Ao manter a tecla SHIFT pressionada, é possível desenhar linhas retas.
- **9- Caixa:** Criar retângulos e quadrados. Para criar um quadrado perfeito, basta segurar a tecla SHIFT.
- **10-Plano:** Criar planos infinitos. É útil para fazer superfícies planas, paredes. Enquanto cria o plano, segurando a tecla SHIFT, obtém-se intervalos de 15º ao girar.
- **11-Borracha:** Funciona da mesma forma que o pincel, mas como apagador.
- **12-Engrenagem:** Criar engrenagens com eixos no centro.
- **13-Círculo:** Desenvolver círculos.
- **14-Corrente:** Gerar correntes/cordas. Segurando SHIFT, desenha-se em linha reta.
- **15-Mola:** Conectar dois objetos com uma mola.
- **16-Eixo:** Associar dois objetos por um eixo. O eixo pode ser configurado como um motor na tela de opções.
- **17-Laser:** Criar raio laser.
- **18-Textura:** Mover e ajustar a textura dos objetos.
- **19-Fixador:** Grudar objeto no fundo ou dois objetos juntos.
- **20-Propulsor:** Aplicar uma força constante no objeto selecionado.
- **21-Riscador:** Desenhar a trajetória do objeto durante a simulação.

Ao selecionar determinada ferramenta, automaticamente abrirá uma janela de **opções**. Nessa janela, serão apresentadas as configurações da ferramenta escolhida que poderá ser editada. Com o botão direito do mouse, existe a possibilidade de acionar algumas opções, como mostra a figura 7, com destaque para as alternativas de l**iquidificar** (tornar o objeto líquido), **clonar** (criar um objeto igual), **mostrar gráfico** (mostra o gráfico)**, velocidades** (configurar o vetor velocidade), **informações** (exibe valores de área, massa, momento de inércia, posição, velocidade, energia), **ações geométricas** (Cola na tela de fundo, adiciona eixo central, propulsor e traçador, transforma em engrenagem, caixa ou círculo os objetos), **combinar formas** (corta, intersecciona, remove e adiciona objetos selecionados a outro objeto), **menu de script** (opção para usuários com conhecimento de programação, onde se adiciona ou muda funções do objeto via códigos).

<span id="page-27-0"></span>**Figura 7-** Opções de Configuração do objeto

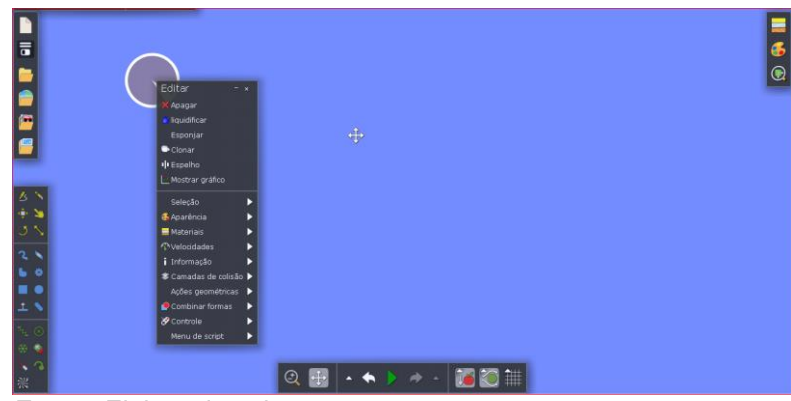

**Fonte:** Elaborada pelo autor, 2021.

# • **BARRA DE SIMULAÇÃO**

<span id="page-28-0"></span>Este menu é responsável pelo controle da simulação, possibilitando alterar configurações na tela de fundo e a gravidade. Na figura 8, são exibidas as preferências da barra de simulação:

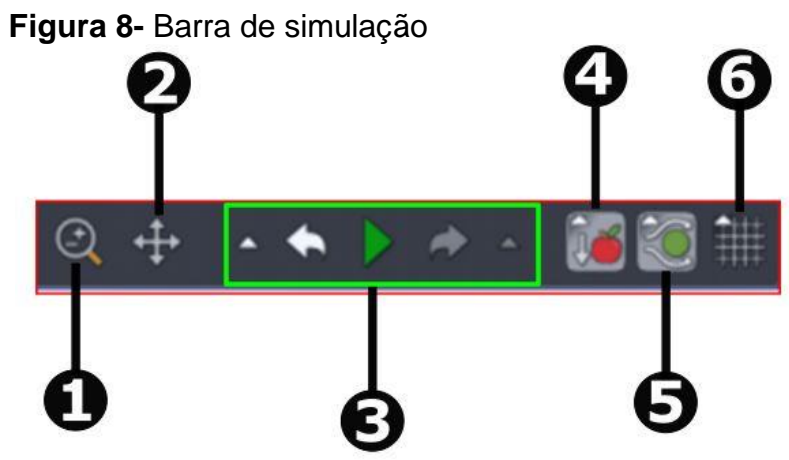

**Fonte:** Elaborada pelo autor, 2021.

Abaixo, está discorrido cada elemento a partir de sua numeração na figura 8:

- **1- Zoom:** Controlar o zoom do cenário.
- **2- Mover e visualizar:** Deslocar a vista sobre o cenário.
- **3- Simulação:** Monitorar a simulação com opções de iniciar/pausar, desfazer/refazer e alterar a velocidade da simulação.
- **4- Gravidade:** Ligar/desligar a gravidade. É possível modificar o valor e a direção da aceleração da gravidade.
- **5- Atrito com o ar:** Liga/desliga os efeitos da resistência do ar sobre os objetos. Com clique duplo, pode-se controlar valores e direção dessa força.

**6- Grade:** Inserir linhas verticais e horizontais para orientação. Com clique duplo, pode-se alterar o número de eixos e a opção de encaixar na grade.

### • **BARRA DE PROPRIEDADES**

<span id="page-29-0"></span>Menu para configurar as propriedades dos objetos, como material, aparência e a visualização de propriedades físicas (força, velocidade, aceleração). Esta barra está ilustrada na figura 9:

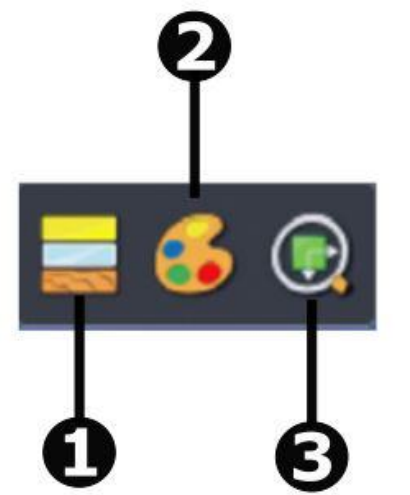

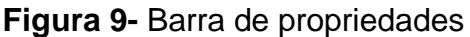

**Fonte:** Elaborada pelo autor, 2021.

Posteriormente, é exposta uma breve descrição de cada alternativa com base na numeração da figura 9:

- **1- Material:** Alterar as propriedades do objeto, o material, a massa, a densidade, a tração, restituição e atração.
- **2- Aparência:** Modicar a cor e propriedades de visualização do objeto, como os vetores velocidade, aceleração e força.
- **3- Visualização:** Exibir e modificar tamanhos dos vetores velocidade (linear e angular), aceleração (linear e angular) e força.

#### <span id="page-29-1"></span>**3.3 Aplicações**

Por se tratar de um software que possibilita a criação das simulações pelo usuário, o número de aplicações que podem ser desenvolvidas é enorme. Para a Física, as áreas mais notáveis a serem exploradas são a Mecânica, Hidrostática, Oscilações e a Óptica. Em seguida, serão expostos alguns exemplos com instruções de como construir as simulações e utilizá-las para problematizar os conteúdos.

### <span id="page-30-1"></span>*3.3.1 Lançamento de Projéteis*

### • **Descrição da simulação**

Nesta simulação é possível visualizar a trajetória do objeto e investigar quais grandezas influenciam na altura e alcance do corpo. Para problematizar o fenômeno com o simulador, pode-se observar como a variação dos parâmetros de velocidade inicial (módulo, ângulo de lançamento) influenciam na altura e alcance. Com as ferramentas gráficas, é possível obter uma análise mais profunda com gráficos da posição, velocidade, aceleração e energia em função do tempo.

### • **Construção da simulação**

Passo 1: Crie um objeto. Na opção **velocidades** altere a rapidez e o ângulo. Com o utensílio **clonar** modele novos objetos e repita o procedimento, posicionando-os na mesma posição. Para que não haja colisão entre os corpos, é necessário a escolha da opção **camada de colisão** diferente para cada um. Esta funcionalidade está disponível nas opções do objeto.

<span id="page-30-0"></span>Passo 2: Para melhorar a visualização, adicione **riscador** para marcar a trajetória. A simulação está exposta na figura 10:

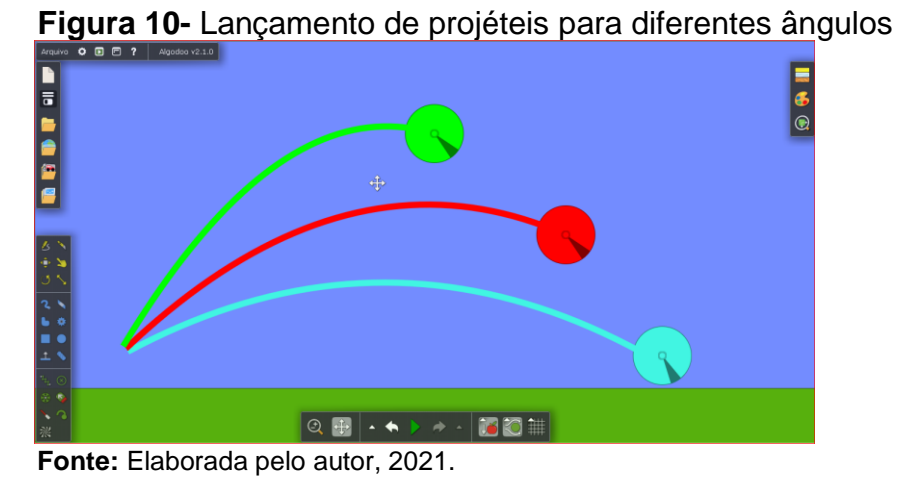

<span id="page-30-2"></span>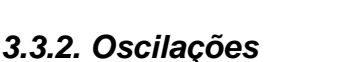

<span id="page-30-3"></span><sup>3.3.2.1</sup> Pêndulo Simples

#### • **Descrição da simulação**

Com esta simulação o professor pode trabalhar o movimento oscilatório e os conceitos de amplitude e período por exemplo. Além disso, torna mais clara a decomposição vetorial das forças neste problema, facilitando a compreensão. A problematização pode ser feita no sentido de identificar os parâmetros que podem influenciar no período da oscilação (comprimento do fio, aceleração da gravidade). A análise do comportamento da energia cinética e potencial ao longo do tempo também pode ser estudado através de gráficos.

## • **Construção da simulação**

<span id="page-31-0"></span>Passo 1: Desenhe um retângulo e adicione um **fixador** para que ele permaneça fixo e sirva de suporte. Seguidamente, crie um **círculo** e utilize a ferramenta **corrente** para ligar o objeto ao suporte com uma corda (para que a corda fique perfeitamente reta, segure a tecla SHIFT enquanto desenha). A figura 11 expõe a simulação modelada:

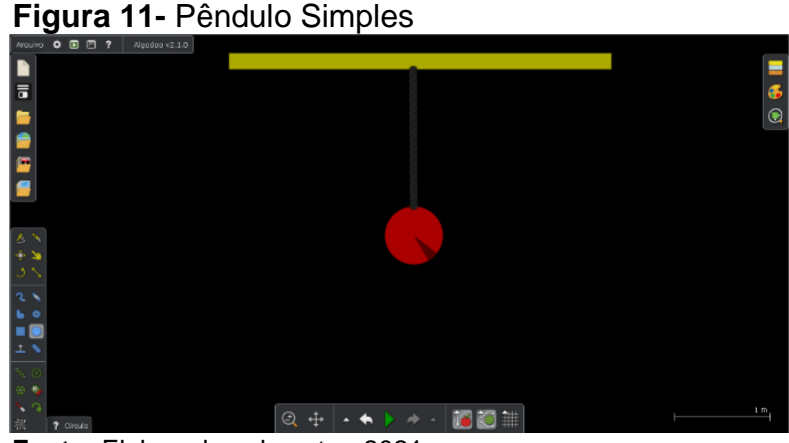

**Fonte:** Elaborada pelo autor, 2021.

Passo 2: Para uma melhor visualização do fenômeno, adicione um **riscador** ao objeto. Por fim, execute a simulação e altere sua **velocidade** clicando com o botão direito do mouse sobre o corpo. O resultado produzido, é mostrado na figura 12:

> <span id="page-31-1"></span>**Figura 12-** Pêndulo Simples para fio com diferentes comprimentos

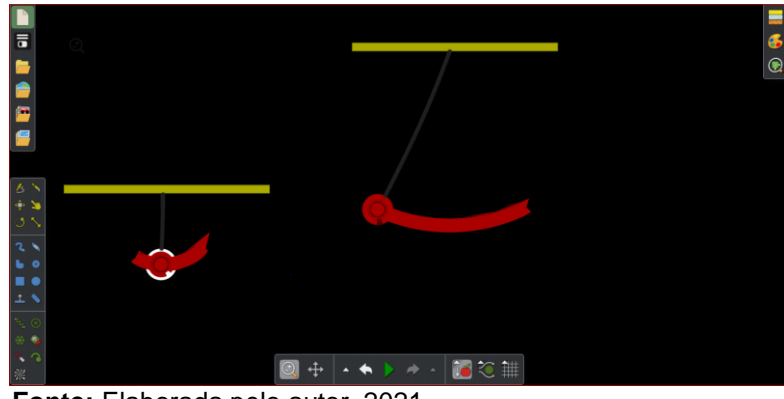

**Fonte:** Elaborada pelo autor, 2021.

### <span id="page-32-1"></span>3.3.2.2 Sistema Massa Mola

### • **Descrição da simulação**

Nesta animação visualiza-se o movimento de um corpo suspenso por uma mola oscilando verticalmente. A análise das forças atuantes no corpo também facilita o entendimento. Logo, o docente pode discutir a influência de grandezas como a massa e a constante elástica da mola no período do movimento.

### • **Construção da simulação**

<span id="page-32-0"></span>Passo 1: Construa um objeto qualquer. Utilizando a ferramenta **mola**, ligue o centro do objeto a um local da tela, como mostra a figura 13:

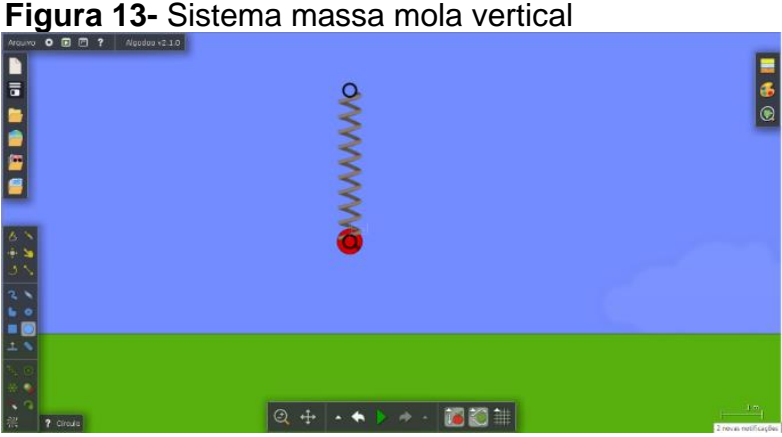

**Fonte:** Elaborada pelo autor, 2021.

Passo 2: Acione as funcionalidades do objeto e na opção **velocidades** altere o ângulo para -90º (para garantir a oscilação somente na direção vertical). Para melhorar a visualização, pode-se analisar o comportamento das forças em cada instante <span id="page-33-0"></span>recorrendo ao item **visualizar forças** na barra de propriedades. Na figura 14, é mostrada a simulação:

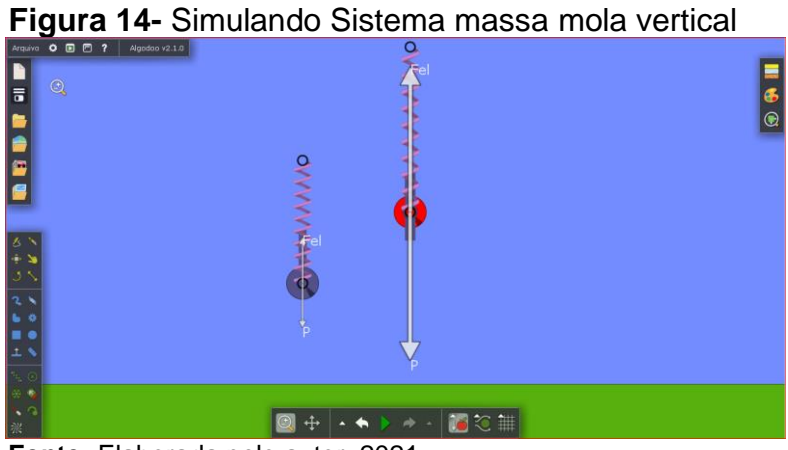

**Fonte:** Elaborada pelo autor, 2021.

#### <span id="page-33-2"></span>*3.3.3 Densidade e flutuação*

#### • **Descrição da simulação**

Com esta animação é possível investigar de forma qualitativa conceitos de Hidrostática, como densidade e empuxo. Assim, é possível explicar a relação entre essas grandezas para situações do corpo estando submerso, flutuando ou afundando em um líquido. Para problematizar, propõe-se o desafio de identificar o que acontecerá com corpos de diferentes densidades ao serem mergulhados na água.

#### • **Construção da simulação**

<span id="page-33-1"></span>Passo 1: Construa um reservatório. Para fazer isso, utilize a ferramenta **Rascunho** e desenhe um tanque ou pode-se usar a opção **Plano** e modelar dois planos verticais, como mostra a figura 15:

**Figura 15-** Construção de dois planos verticais

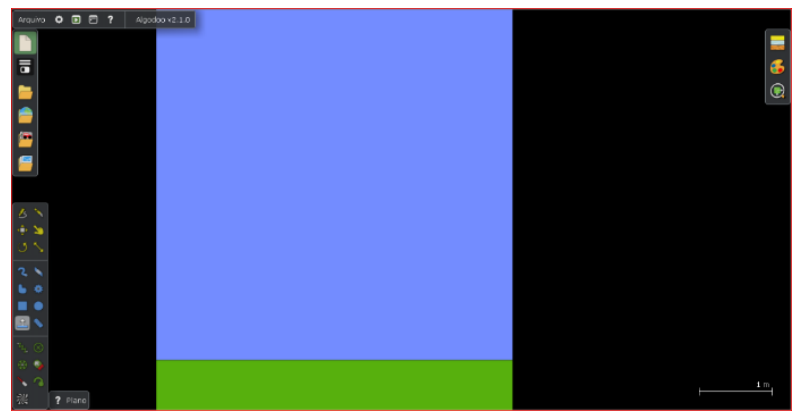

**Fonte:** Elaborada pelo autor, 2021.

<span id="page-34-0"></span>Passo 2: Crie um **Retângulo** e com o botão direito do mouse selecione a opção **liquidificar.** Em seguida, inicie a simulação para que a água preencha o espaço entre os dois planos (figura 16) e pause novamente:

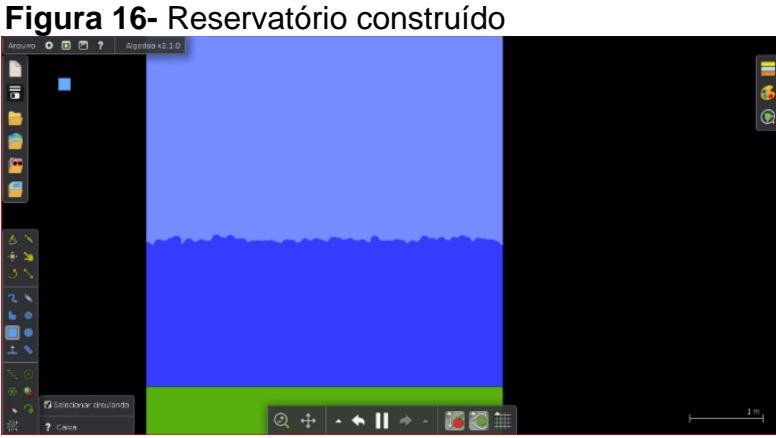

**Fonte:** Elaborada pelo autor, 2021.

Passo 3: Fabrique objetos. Utilize a opção círculo/retângulo e crie algumas dessas formas com a mesma dimensão. Para fazer isso, pode ser usada a opção **clonar**. Finalmente, altere o material de cada objeto para que fiquem com densidades diferentes. Com o botão de gravidade ativado (para que os objetos possam cair), inicie a simulação. A figura 17 mostra o que acontece quando os objetos atingem a água:

#### <span id="page-34-1"></span>**Figura 17-** Simulação produzida

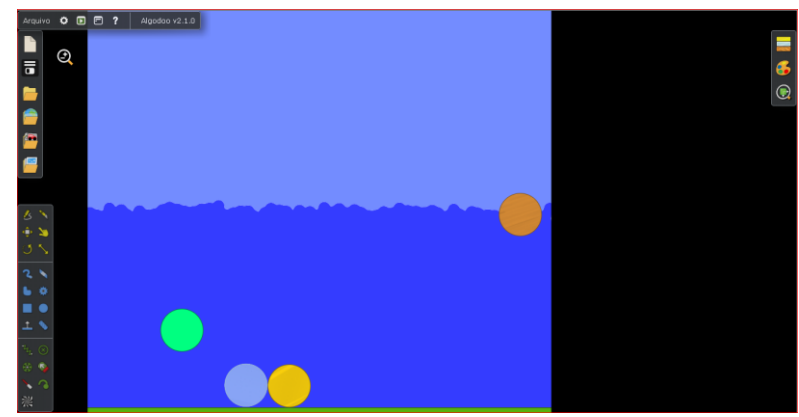

**Fonte:** Elaborada pelo autor, 2021.

#### <span id="page-36-0"></span>**4 CONCLUSÃO**

Tendo em vista as impressões obtidas da análise da literatura acerca da temática abordada no presente trabalho, podemos perceber que os recursos tecnológicos revelam-se como alternativa extremamente interessante a ser explorada em sala de aula. Assim, compreende-se que deveria haver uma inclusão tecnológica para alunos e professores, já que a educação do futuro está relacionada a educação tecnológica, conforme enuncia Hilts (1994):

> a educação tecnológica deve estar voltada para os desafios das gerações futuras em termos de modernização a capacidade antecipatória, e, se ela deve ser entendida como algo que visa a felicidade do homem, precisamos urgentemente devolvê-la dentro dessa concepção, baseando-se não só em conhecimentos científicos, mas, principalmente, nos valores que a sociedade nos impõe. (HILTS,1994, p. 15)

Na Física, a variedade de softwares educacionais notabiliza-se pela potencialidade de diversificar o processo de ensino aprendizagem, propiciando maior interação e participação ativa dos estudantes. Assim, com essa variedade de possibilidades, é essencial um debate a respeito da preparação dos profissionais durante sua formação para que sejam capazes de apropriar-se dessas ferramentas e revolucionar a forma de construir o conhecimento.

Diante disso, observa-se uma necessidade de adaptação ao uso de novas tecnologias por parte dos professores, evidenciando-se uma imprescindibilidade de capacitação e reformulação da profissão de docente.

Nessa perspectiva, o presente trabalho teve o intuito de analisar se as tecnologias digitais podem contribuir para uma melhoria no processo de ensino e aprendizagem na Física e constatou-se pelos relatos de experiências nas obras analisadas que quando aliada a tecnologia com metodologias e organização, é possível estabelecer relações de aprendizagem diversificadas e uma conexão entre a teoria e o cotidiano do estudante.

No que diz respeito ao software *Algodoo* apresentado como complemento à pesquisa bibliográfica, mostrou-se com uma variedade de alternativas para diferentes conteúdos, tornando-se uma possibilidade a ser examinada e experimentada com uma proposta de intervenção para obtenção de resultados mais minuciosos em pesquisas futuras. Além disso, por se tratar da criação de simulações é possível desenvolver competências e habilidades ligadas à criatividade e tornar a aula mais atrativa para os discentes, sendo recomendável para estudar os fenômenos desde os

conceitos mais básicos, como também análises mais avançadas. Entretanto, ainda há uma veiculação de trabalhos científicos que abordem sua utilização muito pequena e quando se considera obras escritas em português este cenário se agrava ainda mais.

Por fim, espera-se que este trabalho possa inspirar o desenvolvimento de novas pesquisas mais abrangentes a respeito da temática e colaborar para a prática pedagógica de outros professores.

# **REFERÊNCIAS**

<span id="page-38-0"></span>ALGODOO. Disponível em: [http://www.algodoo.com.](http://www.algodoo.com/) Acesso em: 08 set. 2021.

ALGODOO. Disponível em:

[http://www.algodoo.com/forum/viewtopic.php?f=30&t=10211.](http://www.algodoo.com/forum/viewtopic.php?f=30&t=10211) Acesso em: 09 set. 2021.

ALMEIDA, H. R. F. L. Das tecnologias às tecnologias digitais e seu uso na educação matemática. Nuances: estudos sobre Educação, v. 26, n. 2, p. 224-240, 2015. Disponível em: [https://revista.fct.unesp.br/index.php/Nuances/article/view/2831.](https://revista.fct.unesp.br/index.php/Nuances/article/view/2831) Acesso em: 23 ago. 2021.

ANDRADE, A. A. Contribuições das tecnologias digitais na aprendizagem de Física – a partir do aplicativo física in mãos. 2021. 48 f. Monografia (Licenciatura em Física) - Universidade Federal do Ceará, Fortaleza, 2021. Disponível em: [http://repositorio.ufc.br/handle/riufc/57668.](http://repositorio.ufc.br/handle/riufc/57668) Acesso em: 25 ago. 2021.

ANDRADE, M. E. O Uso das Novas Tecnologias da Informação e Comunicação no Ensino de Física: Uma abordagem através da Modelagem Computacional. 2010. Dissertação de Mestrado, Instituto de Física, Universidade Federal do Rio Grande do Sul, Porto Alegre, 2010. Disponível em: [http://hdl.handle.net/10183/28175.](http://hdl.handle.net/10183/28175) Acesso em: 27 ago. 2021.

ANDRADE, M. E. Simulação e modelagem computacional com o software Modellus: aplicações práticas para o ensino de física, São Paulo: Ed. Liv. Física, 2016. Disponível em:

[http://mnpef.fis.unb.br/docs/livros/livro\\_Simulacao\\_e\\_Modelagem\\_Computacional\\_C](http://mnpef.fis.unb.br/docs/livros/livro_Simulacao_e_Modelagem_Computacional_Com_O_Software_Modellus:_Aplicacoes_P%C2%B4raticas_Para_O_Ensino_de_Fisica_.PDF) om O Software Modellus: Aplicacoes P%C2%B4raticas Para O Ensino de Fisi [ca\\_.PDF.](http://mnpef.fis.unb.br/docs/livros/livro_Simulacao_e_Modelagem_Computacional_Com_O_Software_Modellus:_Aplicacoes_P%C2%B4raticas_Para_O_Ensino_de_Fisica_.PDF) Acesso em: 27 ago. 2021.

ARAÚJO, F. O.; NETO, J. G. P.; RODRIGUES, F. L. O. Uso do software de simulação Phet como recurso metodológico no ensino de Óptica. Revista Docentes, v. 6, n. 14, p. 52-66, 2021. Disponível em:

[https://revistadocentes.seduc.ce.gov.br/index.php/revistadocentes/article/view/319/1](https://revistadocentes.seduc.ce.gov.br/index.php/revistadocentes/article/view/319/137) [37.](https://revistadocentes.seduc.ce.gov.br/index.php/revistadocentes/article/view/319/137) Acesso em: 27 ago. 2021.

ARAÚJO, M. S. T.; ABIB, M. L. V. S. Atividades experimentais no ensino de Física: diferentes enfoques, diferentes finalidades. Revista Brasileira de Ensino de Física, São Paulo, v. 25, n. 2, p. 176-194, 2003. Disponível em:

[https://www.scielo.br/j/rbef/a/PLkjm3N5KjnXKgDsXw5Dy4R/abstract/?lang=pt.](https://www.scielo.br/j/rbef/a/PLkjm3N5KjnXKgDsXw5Dy4R/abstract/?lang=pt) Acesso em: 27 ago. 2021.

ARAUJO, S. P. et al. Tecnologia na educação: contexto histórico, papel e diversidade. IV Jornada de Didática III Seminário de Pesquisa do CEMAD, v. 31, 2017. Disponível em:

[http://www.uel.br/eventos/jornadadidatica/pages/arquivos/IV%20Jornada%20de%20](http://www.uel.br/eventos/jornadadidatica/pages/arquivos/IV%20Jornada%20de%20Didatica%20Docencia%20na%20Contemporaneidade%20e%20III%20Seminario%20de%20Pesquisa%20do%20CEMAD/TECNOLOGIA%20NA%20EDUCACAO%20CONTEXTO%20HISTORICO%20PAPEL%20E%20DIVERSIDADE.pdf) [Didatica%20Docencia%20na%20Contemporaneidade%20e%20III%20Seminario%2](http://www.uel.br/eventos/jornadadidatica/pages/arquivos/IV%20Jornada%20de%20Didatica%20Docencia%20na%20Contemporaneidade%20e%20III%20Seminario%20de%20Pesquisa%20do%20CEMAD/TECNOLOGIA%20NA%20EDUCACAO%20CONTEXTO%20HISTORICO%20PAPEL%20E%20DIVERSIDADE.pdf) [0de%20Pesquisa%20do%20CEMAD/TECNOLOGIA%20NA%20EDUCACAO%20C](http://www.uel.br/eventos/jornadadidatica/pages/arquivos/IV%20Jornada%20de%20Didatica%20Docencia%20na%20Contemporaneidade%20e%20III%20Seminario%20de%20Pesquisa%20do%20CEMAD/TECNOLOGIA%20NA%20EDUCACAO%20CONTEXTO%20HISTORICO%20PAPEL%20E%20DIVERSIDADE.pdf)

[ONTEXTO%20HISTORICO%20PAPEL%20E%20DIVERSIDADE.pdf.](http://www.uel.br/eventos/jornadadidatica/pages/arquivos/IV%20Jornada%20de%20Didatica%20Docencia%20na%20Contemporaneidade%20e%20III%20Seminario%20de%20Pesquisa%20do%20CEMAD/TECNOLOGIA%20NA%20EDUCACAO%20CONTEXTO%20HISTORICO%20PAPEL%20E%20DIVERSIDADE.pdf) Acesso em: 22 ago. 2021.

BITTENCOURT, P. A. S.; ALBINO, J. P. O uso das tecnologias digitais na educação do século XXI. Revista Ibero-Americana de Estudos em Educação, v. 12, p. 205– 214, 2017. Disponível em: [https://doi.org/10.21723/riaee.v12.n1.9433.](https://doi.org/10.21723/riaee.v12.n1.9433) Acesso em: 23 ago. 2021.

BORBA, M. C.; PENTEADO, M.G. Informática e Educação Matemática - coleção tendências em Educação Matemática - Autêntica, Belo Horizonte, 2001.

BRASIL, Ministério da Educação, Secretaria de Educação Básica. Parâmetros Curriculares Nacionais para o Ensino Médio. Brasília: Ministério da Educação, 2000. Disponível em: [http://portal.mec.gov.br/seb/arquivos/pdf/ciencian.pdf.](http://portal.mec.gov.br/seb/arquivos/pdf/ciencian.pdf) Acesso em: 22 ago. 2021.

BRASIL, Ministério da Educação. Base Nacional Comum Curricular. Brasília, 2018. Disponível em:

[http://basenacionalcomum.mec.gov.br/images/BNCC\\_EI\\_EF\\_110518\\_versaofinal\\_sit](http://basenacionalcomum.mec.gov.br/images/BNCC_EI_EF_110518_versaofinal_site.pdf) [e.pdf.](http://basenacionalcomum.mec.gov.br/images/BNCC_EI_EF_110518_versaofinal_site.pdf) Acesso em: 27 ago. 2021.

BRUZZI, D. Uso da tecnologia na educação, da história à realidade atual. Revista Polyphonía, v. 27, n. 1, p. 475-483, 15 jul. 2016. Disponível em: [https://www.revistas.ufg.br/sv/article/view/42325.](https://www.revistas.ufg.br/sv/article/view/42325) Acesso em: 22 ago. 2021.

CAPOBIANCO, L. A. Revolução em Curso: Internet, Sociedade da Informação e Cibercultura. Estudos em Comunicação no7 - Volume 2, 175-193,2010. Disponível em: [http://www.ec.ubi.pt/ec/07/vol2/capobianco.pdf.](http://www.ec.ubi.pt/ec/07/vol2/capobianco.pdf) Acesso em: 23 ago. 2021.

CARVALHO, M.G. Tecnologia, desenvolvimento social e educação tecnológica. Revista Educação & Tecnologia. Curitiba, CEFETPR. v.1, n.1, pp. 70-87, 1997. Disponível em: [http://revistas.utfpr.edu.br/pb/index.php/revedutec](http://revistas.utfpr.edu.br/pb/index.php/revedutec-ct/article/viewFile/1011/603)[ct/article/viewFile/1011/603.](http://revistas.utfpr.edu.br/pb/index.php/revedutec-ct/article/viewFile/1011/603) Acesso em: 27 ago. 2021.

CHAVES, E. O. C. O Uso de Computadores em Escolas: Fundamentos e Críticas [internet]. São Paulo: Scipione; 1988. Disponível em: [http://www.ich.pucminas.br/pged/db/wq/wq1/local/ec\\_scipione.htm.](http://www.ich.pucminas.br/pged/db/wq/wq1/local/ec_scipione.htm) Acesso em: 27 ago. 2021.

COELHO, R. O. O uso da informática no ensino de física de nível médio. 2002. 101 f. Dissertação (Mestrado em Educação) -Faculdade de Educação, Universidade Federal de Pelotas, UFPel, Pelotas,2002. Disponível em: [http://www2.pelotas.ifsul.edu.br/coelho/inf\\_ens\\_fis\\_med.pdf.](http://www2.pelotas.ifsul.edu.br/coelho/inf_ens_fis_med.pdf) Acesso em: 27 ago. 2021.

COSTA, T. C. A. Uma abordagem construcionista da utilização dos computadores na educação. In: SIMPÓSIO HIPERTEXTO E TECNOLOGIAS NA EDUCAÇÃO, 3., 2010, Pernambuco/RE. Anais Eletrônicos. Recife: UFPE, 2010. Disponível em:

[http://www.nehte.com.br/simposio/anais/Anais-Hipertexto-2010/Thais-Cristina-Alves-](http://www.nehte.com.br/simposio/anais/Anais-Hipertexto-2010/Thais-Cristina-Alves-Costa.pdf)[Costa.pdf.](http://www.nehte.com.br/simposio/anais/Anais-Hipertexto-2010/Thais-Cristina-Alves-Costa.pdf) Acesso em: 22 ago. 2021.

DETERDING, S. et al. From game design elements to gamefulness: defining gamification. In: ACM. Proceedings of the 15th international academic MindTrek conference: Envisioning future media environments. 2011. p. 9–15. Disponível em: [https://www.researchgate.net/publication/230854710\\_From\\_Game\\_Design\\_Element](https://www.researchgate.net/publication/230854710_From_Game_Design_Elements_to_Gamefulness_Defining_Gamification) [s\\_to\\_Gamefulness\\_Defining\\_Gamification.](https://www.researchgate.net/publication/230854710_From_Game_Design_Elements_to_Gamefulness_Defining_Gamification) Acesso em: 25 ago. 2021.

DIAS, L. F. A Noção de Referencial: Uma Interação Cognitiva entre a Mecânica Newtoniana e a Relativística. 2010. Dissertação de Mestrado. Instituto de Física, Universidade Federal do Rio Grande do Sul, Porto Alegre, 2010. Disponível em [http://hdl.handle.net/10183/26493.](http://hdl.handle.net/10183/26493) Acesso em: 27 ago. 2021.

DOMÍNGUEZ, A. et al. Gamifying learning experiences: Practical implications and outcomes. Computers & Education, Elsevier, v. 63, p. 380–392, 2013. Disponível em:

[https://cpbapsoutheast2juc1ugur1qwqqqo4.stackpathdns.com/thinkspace.csu.edu.au](https://cpbapsoutheast2juc1ugur1qwqqqo4.stackpathdns.com/thinkspace.csu.edu.au/dist/3/337/files/2014/07/Gamifyinglearningexperiences-1z3dgt7.pdf) [/dist/3/337/files/2014/07/Gamifyinglearningexperiences-1z3dgt7.pdf.](https://cpbapsoutheast2juc1ugur1qwqqqo4.stackpathdns.com/thinkspace.csu.edu.au/dist/3/337/files/2014/07/Gamifyinglearningexperiences-1z3dgt7.pdf) Acesso em: 25 ago. 2021.

ECK, R. V. Digital game-based learning: It's not just the digital natives who are restless. EDUCAUSE review, Educause, v. 41, n. 2, p. 16, 2006. Disponível em: [http://edergbl.pbworks.com/w/file/fetch/47991237/digital%20game%20based%20lear](http://edergbl.pbworks.com/w/file/fetch/47991237/digital%20game%20based%20learning%202006.pdf) [ning%202006.pdf.](http://edergbl.pbworks.com/w/file/fetch/47991237/digital%20game%20based%20learning%202006.pdf) Acesso em: 25 ago. 2021.

FARDO, M. L. A gamificação aplicada em ambientes de aprendizagem. Renote - Novas Tecnologias em Educação, v. 11, no. 1. 2013. Disponível em: [https://www.seer.ufrgs.br/renote/article/view/41629.](https://www.seer.ufrgs.br/renote/article/view/41629) Acesso: 25 ago. 2021.

FEITOSA, M. C.; LAVOR, O. P. Ensino de circuitos elétricos com auxílio de um simulador do PhET. Revista REAMEC, v. 8, n. 1, p. 125-138, 2020. Disponível em: [https://periodicoscientificos.ufmt.br/ojs/index.php/reamec/article/view/9014/pdf.](https://periodicoscientificos.ufmt.br/ojs/index.php/reamec/article/view/9014/pdf) Acesso em: 27 ago. 2021.

FELBER, D.; KRAUSE, J. C.; VENQUIARUTO, L. D. O uso de jogos digitais como ferramenta de auxílio para o ensino de Física. Revista Insignare Scientia-RIS, v. 1, n. 2, 2018. Disponível em: [https://doi.org/10.36661/2595-4520.2018v1i2.8152.](https://doi.org/10.36661/2595-4520.2018v1i2.8152) Acesso em: 25 ago. 2021.

FERREIRA, L. et al. Avaliação do uso da informática nas escolas. ENCICLOPÉDIA BIOSFERA, v. 4, n. 5, 2008. Disponível em: [http://www.conhecer.org.br/enciclop/2008A/avaliacao%20do%20uso1.pdf.](http://www.conhecer.org.br/enciclop/2008A/avaliacao%20do%20uso1.pdf) Acesso em: 23 ago. 2021.

FORNELOS, L. P. G. N. A internet na sala de aula de Matemática: um estudo de caso no 6º ano de escolaridade. 2006. 285f. Dissertação (Mestrado em Estudos da Criança). Instituto de Estudos da Criança, Universidade do Minho, Portugal. 2006. Disponível em: [http://hdl.handle.net/1822/6682.](http://hdl.handle.net/1822/6682) Acesso: 23 ago. 2021.

GEE, J. P. Good video games+ good learning: Collected essays on video games, learning, and literacy. Peter Lang, 2007. Disponível em: [https://books.google.com.br/books?hl=ptBR&lr=&id=6NY2i9stxZwC&oi=fnd&pg=PA1](https://books.google.com.br/books?hl=ptBR&lr=&id=6NY2i9stxZwC&oi=fnd&pg=PA1&ots=ek2XFD2ZCp&sig=HvXVrshrtZr_OjOshsyU-JR0IhI&redir_esc=y#v=onepage&q&f=false) [&ots=ek2XFD2ZCp&sig=HvXVrshrtZr\\_OjOshsyU-](https://books.google.com.br/books?hl=ptBR&lr=&id=6NY2i9stxZwC&oi=fnd&pg=PA1&ots=ek2XFD2ZCp&sig=HvXVrshrtZr_OjOshsyU-JR0IhI&redir_esc=y#v=onepage&q&f=false)[JR0IhI&redir\\_esc=y#v=onepage&q&f=false.](https://books.google.com.br/books?hl=ptBR&lr=&id=6NY2i9stxZwC&oi=fnd&pg=PA1&ots=ek2XFD2ZCp&sig=HvXVrshrtZr_OjOshsyU-JR0IhI&redir_esc=y#v=onepage&q&f=false) Acesso: 25 ago. 2021.

GOMES, E. C.; FRANCO, X. L. S. O.; ROCHA, A. S. Uso de simuladores para potencializar a aprendizagem no ensino de Física. 2020. Disponível em: [http://hdl.handle.net/11612/2431.](http://hdl.handle.net/11612/2431) Acesso em: 27 ago. 2021.

HECKLER, V. Uso de simuladores e imagens como ferramentas auxiliares no ensino/ aprendizagem de ótica. 2004. Dissertação de Mestrado - Universidade Federal do Rio Grande do Sul. Disponível em: [http://hdl.handle.net/10183/6510.](http://hdl.handle.net/10183/6510) Acesso em: 27 ago. 2021.

HILTS, V. L. S. A tecnologia necessária. Piracicaba: UNIMEP, 1994.

KAPP, K. l. M. The Gamification of Learning and Instruction: Game-based Methods and Strategies for Training and Education, Wiley, 2012. Disponível em: [http://www.ucs.br/etc/revistas/index.php/conjectura/article/view/2048/1210.](http://www.ucs.br/etc/revistas/index.php/conjectura/article/view/2048/1210) Acesso em: 25 ago. 2021.

KENSKI, V. M. Educação e tecnologias: Um novo ritmo da informação. 8. ed. Campinas: Papirus, 2012. p. 15-25.

LEÃO, M. F.; SOUTO, D. L. P. Objetos educacionais digitais para o ensino de Física. Revista Tecnologias na Educação ISSN 1984-4751. Dezembro – 2015. Disponível em: [http://tecedu.pro.br/wp-content/uploads/2015/12/Art1-vol13-dez2015.pdf.](http://tecedu.pro.br/wp-content/uploads/2015/12/Art1-vol13-dez2015.pdf) Acesso: 22 ago. 2021.

LINHARES, M. G. S. et al. O Ensino de Física com ferramentas digitais. 2016. Disponível em: [https://repositorio.ufsc.br/handle/123456789/167278.](https://repositorio.ufsc.br/handle/123456789/167278) Acesso em: 25 ago. 2021.

MARCZEWSKI, A. Gamification: A simple introduction and a bit more. 2nd. Kindle Edition, 2013. Disponível em:

[https://books.google.com.br/books?hl=ptBR&lr=&id=IOu9kPjlndYC&oi=fnd&pg=PA3](https://books.google.com.br/books?hl=ptBR&lr=&id=IOu9kPjlndYC&oi=fnd&pg=PA3&dq=MARCZEWSKI,+Andrsej.+Gamification:+A+simple+introduction+and+a+bit+more.+2nd.+Kindle+Edition,+2013.&ots=kJKv3OmSU2&sig=ct7w24Od-xwx0FKa_J7N-4D-ScM&redir_esc=y#v=onepage&q&f=false) [&dq=MARCZEWSKI,+Andrsej.+Gamification:+A+simple+introduction+and+a+bit+mo](https://books.google.com.br/books?hl=ptBR&lr=&id=IOu9kPjlndYC&oi=fnd&pg=PA3&dq=MARCZEWSKI,+Andrsej.+Gamification:+A+simple+introduction+and+a+bit+more.+2nd.+Kindle+Edition,+2013.&ots=kJKv3OmSU2&sig=ct7w24Od-xwx0FKa_J7N-4D-ScM&redir_esc=y#v=onepage&q&f=false) [re.+2nd.+Kindle+Edition,+2013.&ots=kJKv3OmSU2&sig=ct7w24Od-xwx0FKa\\_J7N-](https://books.google.com.br/books?hl=ptBR&lr=&id=IOu9kPjlndYC&oi=fnd&pg=PA3&dq=MARCZEWSKI,+Andrsej.+Gamification:+A+simple+introduction+and+a+bit+more.+2nd.+Kindle+Edition,+2013.&ots=kJKv3OmSU2&sig=ct7w24Od-xwx0FKa_J7N-4D-ScM&redir_esc=y#v=onepage&q&f=false)[4D-ScM&redir\\_esc=y#v=onepage&q&f=false.](https://books.google.com.br/books?hl=ptBR&lr=&id=IOu9kPjlndYC&oi=fnd&pg=PA3&dq=MARCZEWSKI,+Andrsej.+Gamification:+A+simple+introduction+and+a+bit+more.+2nd.+Kindle+Edition,+2013.&ots=kJKv3OmSU2&sig=ct7w24Od-xwx0FKa_J7N-4D-ScM&redir_esc=y#v=onepage&q&f=false) Acesso em: 25 ago. 2021.

MEDEIROS, A.; MEDEIROS, C. F. Possibilidades e limitações das simulações computacionais no ensino da Física. Revista Brasileira de Ensino de Física, v. 24, n. 2, p. 77-86, 2002. Disponível em: [http://www.sbfisica.org.br/rbef/pdf/v24\\_77.pdf.](http://www.sbfisica.org.br/rbef/pdf/v24_77.pdf) Acesso: 25 ago. 2021.

MORAN, J. M. Metodologias ativas para uma aprendizagem mais profunda. In: MORAN, J. M.; BACICH, L. (org.). Metodologias ativas para uma construção inovadora: uma abordagem teórico-prática. Porto Alegre: Penso, 2018. p. 1-25. Disponível em:

[https://books.google.com.br/books?hl=ptBR&lr=&id=TTY7DwAAQBAJ&oi=fnd&pg=P](https://books.google.com.br/books?hl=ptBR&lr=&id=TTY7DwAAQBAJ&oi=fnd&pg=PT21&ots=ohZdQtDsu&sig=TGHJCj6vmtKZj2fihRG2YeIMCBk#v=onepage&q&f=true) [T21&ots=ohZdQtDsu&sig=TGHJCj6vmtKZj2fihRG2YeIMCBk#v=onepage&q&f=true.](https://books.google.com.br/books?hl=ptBR&lr=&id=TTY7DwAAQBAJ&oi=fnd&pg=PT21&ots=ohZdQtDsu&sig=TGHJCj6vmtKZj2fihRG2YeIMCBk#v=onepage&q&f=true) Acesso: 25 ago. 2021.

MORO, F. T.; NEIDE, I. G.; REHFELDT, M J. H. Atividades experimentais e simulações computacionais: integração para a construção de conceitos de transferência de energia térmica no ensino médio. Caderno Brasileiro de Ensino de Física, v. 33, n. 3, p. 987-1008, dez, 2016.Disponível em: [http://hdl.handle.net/10737/1086.](http://hdl.handle.net/10737/1086) Acesso em: 27 ago. 2021.

PIMENTEL, E. C. B. A Física nos brinquedos: o brinquedo como recurso instrucional no ensino da terceira lei de Newton. Brasília: UnB. Dissertação de Mestrado, Universidade de Brasília, 2007. Disponível em [https://repositorio.unb.br/handle/10482/1850.](https://repositorio.unb.br/handle/10482/1850) Acesso em: 22 ago. 2021.

PRADO, M. E. B. B. Uso do computador na formação de professor: um enfoque reflexivo da prática pedagogica. 1996. 189f. Dissertação (mestrado) - Universidade Estadual de Campinas, Faculdade de Educação, Campinas, SP. Disponível em: [http://www.repositorio.unicamp.br/handle/REPOSIP/252345.](http://www.repositorio.unicamp.br/handle/REPOSIP/252345) Acesso em: 22 ago. 2021.

PRENSKY, M. Digital natives, digital immigrants part 1. On the horizon, MCB UP Ltd, v. 9, n. 5, p. 1–6, 2001. Disponível em:

[<http://educ116eff11.pbworks.com/f/prensky\\_digital%20natives.pdf.](http://educ116eff11.pbworks.com/f/prensky_digital%20natives.pdf) Acesso em: 25 ago. 2021.

RAMOS, F.P. Tecnologia e Educação. Para entender a história. Ano 2, Vol. Jan., Série 22/01, 2011, p.01-06. Disponível em:

[http://fabiopestanaramos.blogspot.com/2011/01/tecnologia-e-educacao.html.](http://fabiopestanaramos.blogspot.com/2011/01/tecnologia-e-educacao.html) Acesso em: 22 ago. 2021.

RICARDO, E. C; FREIRE, J. C. A. A concepção dos alunos sobre a física do ensino médio: um estudo exploratório. Revista Brasileira de Ensino de Física, v. 29, n. 2, p. 251-266. 2007. Disponível em: [https://doi.org/10.1590/S1806-11172007000200010.](https://doi.org/10.1590/S1806-11172007000200010) Acesso em: 22 ago. 2021

SANTOS, A. O. S. et al. Tecnologias digitais no ensino de física: uso de celular na abordagem de conteúdos programáticos de velocidade. Revista Eletrônica Debates em Educação Científica e Tecnológica, v. 7, n. 03, p. 208-228, 2017. Disponível em: [https://ojs.ifes.edu.br/index.php/dect/article/view/213.](https://ojs.ifes.edu.br/index.php/dect/article/view/213) Acesso em: 25 ago. 2021.

SILVA, J. B.; SALES, G. L. Gamificação aplicada no ensino de Física: um estudo de caso no ensino de óptica geométrica. Acta Scientiae, v.19, n. 5, p.782-798, 2017. Disponível em: [http://www.periodicos.ulbra.br/index.php/acta/article/view/3174.](http://www.periodicos.ulbra.br/index.php/acta/article/view/3174) Acesso em: 25 ago. 2021.

SILVA, J. R.; GERMANO, J. S. E.; MARIANO, R. S. SimQuest - ferramenta de modelagem computacional para o ensino de física. Revista Brasileira de Ensino de Física, v. 33, n. 1, p. 1508- 1-1508-8, 2011. Disponível em: [https://doi.org/10.1590/S1806-11172011000100022.](https://doi.org/10.1590/S1806-11172011000100022) Acesso em: 23 ago. 2021.

SILVA, J. B. et al. Tecnologias digitais e metodologias ativas na escola: o contributo do Kahoot para gamificar a sala de aula. Revista Thema, v. 15, n. 2, p. 780-791, 2018.Disponível em: [https://doi.org/10.15536/thema.15.2018.780-791.838.](https://doi.org/10.15536/thema.15.2018.780-791.838) Acesso em: 25 ago. 2021.

SOARES. M. I. D. As dificuldades encontradas para se ministrar aulas remotas de Física para alunos de escola pública devido a pandemia do Covid-19. 2021. 45 f. Monografia (Licenciatura em Física) - Universidade Federal do Ceará, Fortaleza, 2021. Disponível em: [http://www.repositorio.ufc.br/handle/riufc/57840.](http://www.repositorio.ufc.br/handle/riufc/57840) Acesso em: 23 ago. 2021.

TOSI, L. J. S. Educação na era digital e a reinvenção da escola. In: VELOSO, B.; SILVEIRA, C. A. B.; LOPES, M. M. (Org.). Educação e Tecnologias em debate: perspectivas sobre diferentes áreas do conhecimento. São Carlos: Pedro & João Editores, 2020. p. 59-7. Disponível em:

[https://www.researchgate.net/profile/BraianVeloso/publication/339365414\\_Educacao](https://www.researchgate.net/profile/BraianVeloso/publication/339365414_Educacao_e_Tecnologias_em_Debate_perspectivas_sob_diferentes_areas_do_conhecimento/links/5e4d6c2292851c7f7f483a87/Educacao-e-Tecnologias-em-Debate-perspectivas-sob-diferentes-areas-do-conhecimento.pdf#page=60) [\\_e\\_Tecnologias\\_em\\_Debate\\_perspectivas\\_sob\\_diferentes\\_areas\\_do\\_conhecimento](https://www.researchgate.net/profile/BraianVeloso/publication/339365414_Educacao_e_Tecnologias_em_Debate_perspectivas_sob_diferentes_areas_do_conhecimento/links/5e4d6c2292851c7f7f483a87/Educacao-e-Tecnologias-em-Debate-perspectivas-sob-diferentes-areas-do-conhecimento.pdf#page=60) [/links/5e4d6c2292851c7f7f483a87/Educacao-e-Tecnologias-em-Debate](https://www.researchgate.net/profile/BraianVeloso/publication/339365414_Educacao_e_Tecnologias_em_Debate_perspectivas_sob_diferentes_areas_do_conhecimento/links/5e4d6c2292851c7f7f483a87/Educacao-e-Tecnologias-em-Debate-perspectivas-sob-diferentes-areas-do-conhecimento.pdf#page=60)[perspectivas-sob-diferentes-areas-do-conhecimento.pdf#page=60.](https://www.researchgate.net/profile/BraianVeloso/publication/339365414_Educacao_e_Tecnologias_em_Debate_perspectivas_sob_diferentes_areas_do_conhecimento/links/5e4d6c2292851c7f7f483a87/Educacao-e-Tecnologias-em-Debate-perspectivas-sob-diferentes-areas-do-conhecimento.pdf#page=60) Acesso em: 23 ago. 2021.

TRAVAGLIA, M. Internet na educação. 2000. 33 f. Trabalho de Conclusão de Curso (Graduação) - Curso de Ciência da Computação, Centro Universitário do Triângulo, Uberlândia, 2000. Disponível em:

<http://www.computacao.unitri.edu.br/downloads/monografia/91771143167050.pdf> . Acesso em: 23 ago. 2021.

VALENTE, J. A. Diferentes usos do computador na Educação. In: Computadores e conhecimento: repensando a educação. Campinas: Gráfica Central da Unicamp, 1993. Disponível em:

[https://eadcampus.spo.ifsp.edu.br/pluginfile.php/176745/mod\\_resource/content/1/Dif](https://eadcampus.spo.ifsp.edu.br/pluginfile.php/176745/mod_resource/content/1/Diferentes%20usos%20do%20computador%20na%20educa%C3%A7%C3%A3o.pdf) [erentes%20usos%20do%20computador%20na%20educa%C3%A7%C3%A3o.pdf.](https://eadcampus.spo.ifsp.edu.br/pluginfile.php/176745/mod_resource/content/1/Diferentes%20usos%20do%20computador%20na%20educa%C3%A7%C3%A3o.pdf) Acesso em: 27 ago. 2021.

VASCONCELLOS, R.; SILVA, C.; SOUZA, C.; CAMPOS, P.; MACIEL, P. Reflexões sobre o uso de Tecnologias Digitais em tempos de pandemia na educação básica da rede pública de ensino. In: JORGE, W. J. (org). Educação Presencial e a Distância: Desafios e Reflexões. Paraná: Uniedusul, 2020. Disponível em: [https://www.uniedusul.com.br/wpcontent/uploads/2020/08/EBOOKEDUCA%C3%87](https://www.uniedusul.com.br/wpcontent/uploads/2020/08/EBOOKEDUCA%C3%87%C3%83O-PRESENCIAL-E-A-DIST%C3%82NCIA-DESAFIOS-E-REFLEX%C3%95ES.pdf#page=104) [%C3%83O-PRESENCIAL-E-A-DIST%C3%82NCIA-DESAFIOS-E-](https://www.uniedusul.com.br/wpcontent/uploads/2020/08/EBOOKEDUCA%C3%87%C3%83O-PRESENCIAL-E-A-DIST%C3%82NCIA-DESAFIOS-E-REFLEX%C3%95ES.pdf#page=104)[REFLEX%C3%95ES.pdf#page=104.](https://www.uniedusul.com.br/wpcontent/uploads/2020/08/EBOOKEDUCA%C3%87%C3%83O-PRESENCIAL-E-A-DIST%C3%82NCIA-DESAFIOS-E-REFLEX%C3%95ES.pdf#page=104) Acesso em: 22 ago. 2021.

VIANA, L. H.; PEREIRA, D.S.P.; MOITA, F. M. Tecendo novos métodos de ensino e avaliação: utilizando o Game Angry Birds Rio no ensino de Física. Encontro de iniciação à docência da UEPB, v. 5, p. 2015, 2015. Disponível em: [https://editorarealize.com.br/editora/anais/enid/2015/TRABALHO\\_EV043\\_MD1\\_SA4](https://editorarealize.com.br/editora/anais/enid/2015/TRABALHO_EV043_MD1_SA4_ID608_31072015210914.pdf) [\\_ID608\\_31072015210914.pdf.](https://editorarealize.com.br/editora/anais/enid/2015/TRABALHO_EV043_MD1_SA4_ID608_31072015210914.pdf) Acesso em: 25 ago. 2021.